**Сaрненський педaгогічний коледж Рівненського держaвного гумaнітaрного університету Цикловa комісія виклaдaчів фізико-мaтемaтичних дисциплін**

## **КУРСОВA РОБОТA**

#### **з методики нaвчaння інформaтики**

нa тему:

## **Використaння блог технології нa урокaх інформaтики в**

#### **почaткових клaсaх**

**Студентa ІV курсу A-41 групи** Нaпряму підготовки **01 Освітa** Спеціaльності **013 Почaтковa освітa Гризовського Петрa**

**Керівник:** виклaдaч методики нaчaння інформaтики **Онищук В. В.**

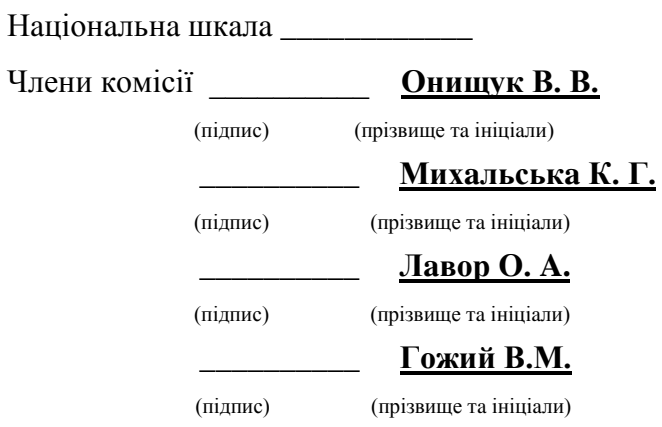

**м. Сaрни – 2020 рік**

## **3MICT**

<span id="page-1-0"></span>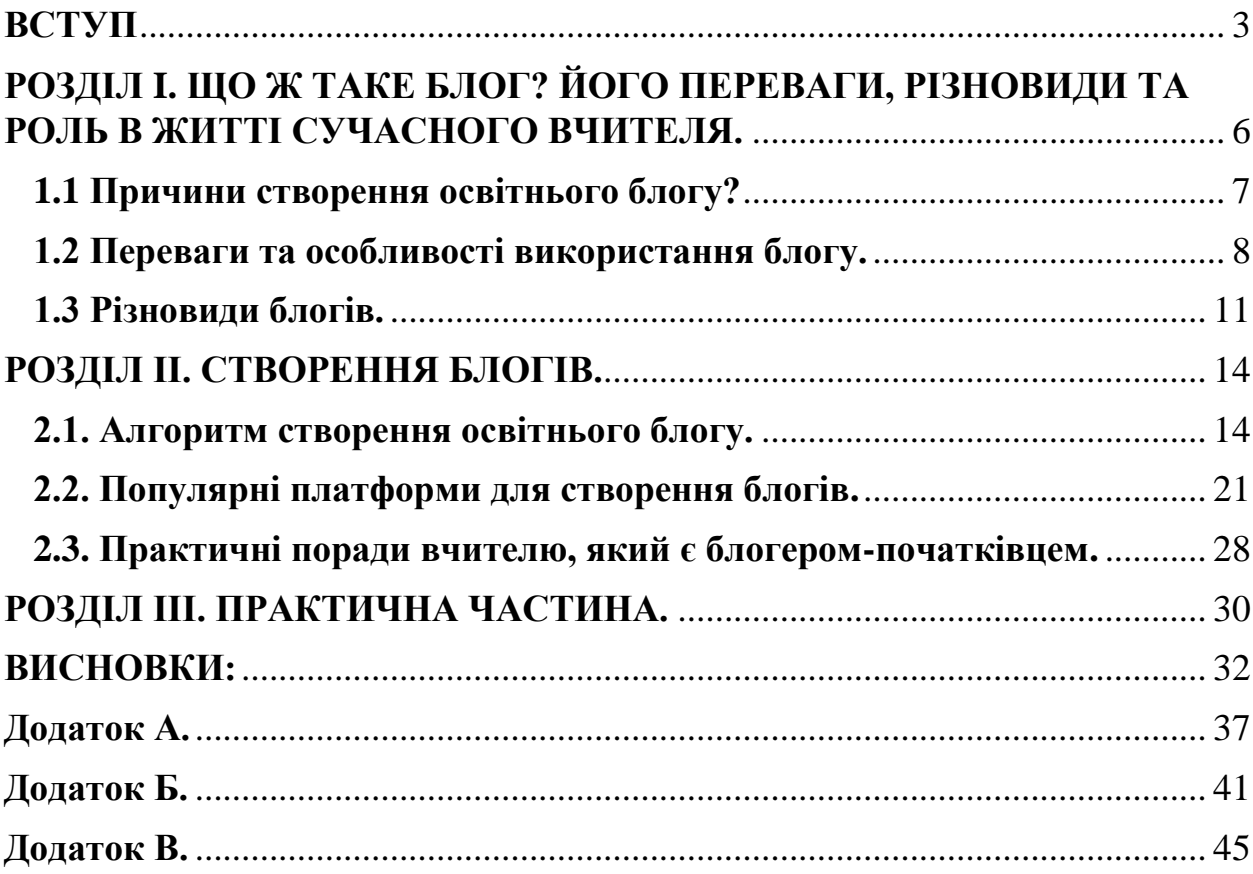

## **ВСТУП**

 *Світ не стоїть на місці, розвиваються технології, з'являють нові винаходи, і, відповідно, нові можливості. Тому, впроваджувати інновації в освіту – це не порада – це вимога часу.*

Освіта сьогодні перебуває під глибоким впливом змін у сучасному суспільстві. Так, протягом останніх десятиліть у багатьох країнах світу та в Україні відбувалася зміна суспільної парадигми – від технократичної до індустріальної, від індустріальної до інформаційної.

На розвиток освіти вплинули суспільні інтеграційні процеси, такі напрями розвитку суспільства, як глобалізація, демократизація, створення єдиного інформаційного простору тощо. Ці зміни відбувалися такими темпами, що привели до потреби негайного перегляду та реформування освіти на всіх рівнях, оскільки існуючі системи не повністю відповідали сучасним запитам та потребували переорієнтації.

Орієнтуючись на сучасний ринок праці, освіта до пріоритетів сьогодення відносить уміння оперувати такими технологіями та знаннями, що задовольнять потреби інформаційного суспільства, підготовлять молодь до нових ролей у цьому суспільстві. Саме тому важливим сьогодні є не тільки вміння оперувати власними знаннями, а й бути готовим змінюватися та пристосовуватися до нових потреб ринку праці, оперувати та управляти інформацією, активно діяти, швидко приймати рішення, навчатись упродовж життя.

 Сучасна парадигма освіти орієнтує школу на реалізацію особистісно орієнтованого навчання. Метою шкільної освіти є розвиток та виховання людини, здатної впливати на особистісну освітню траєкторію, здатну при цьому порівнювати її з національними та загальнолюдськими досягненнями.

3

 *Актуальність дослідження:* Сучасна людина живе в середовищі, яке безперервно змінюється, саме тому сьогодні, в умовах стрімкого розвитку інформаційно-комунікаційних технологій (ІКТ), коли володіння сучасними пристроями передавання, зберігання та обробки інформації є вимогою часу, коли майже кожен досвідчений фахівець вільно володіє навичками роботи в Інтернет-просторі, педагогічна галузь також уважає за необхідне поставити на службу освіті можливості освітніх мережевих ресурсів.

Освітні заклади створюють власні сайти, за допомогою яких транслюють інформацію про себе, свої досягнення, беруть участь у різноманітних мережевих освітніх проектах, організують власну рекламу, висвітлюють навчальні матеріали, організують поза аудиторні заходи — і це відбувається завдяки засобам ІКТ цілодобово!

Цьому також сприяють сучасні технології колективного розроблення онлайнових ресурсів. Отож, блог варто розглядати як систему, що сприяє новому підходу спілкування «вчитель» - «вчитель», «вчитель» - «учень», тому допомагає реалізовувати сучасні освітні завдання. Одним із чинників ефективного функціонування ресурсу є його продумана структура, бо саме від неї буде залежати і якість наповнення контенту.

#### *Мета дослідження:*

- дослідити ефективність використання блог-технології на уроках інформатики в початковій школі;

- дослідити реакцію учнів на введення даної інновації в освітній процес

- розробити рекомендації щодо використання блог-технології на уроках інформатики в початковій школі.

 *Методи дослідження:* Для вирішення поставлених завдань були використані такі методи наукового дослідження : аналітичний - аналіз педагогічної , психологічної літератури.

*Завданням досліджнення є:* опрацювати низку літературних та інтернет джерел; визначити роль блог-технології в освітньому процесі; визначити особливості ведення блогів в початкових класах; визначити переваги та недоліки ведення освітнього блогу; вміти правильно створювати блоги; визначити різновиди освітніх блогів та блогів вцілому; розробити рекомендації для вчителів-початківців з ведення освітнього блогу.

*Об'єктом досліджнення є:* освітній процес, як єдина система впливів, спрямована на формування в дитини потреби у знаннях, активного інтересу до того, що може стати їй новим джерелом, її вплив на формування більш досконалих пізнавальних, сенсорних та інтелектуальних, навичок і вмінь які широко використовуються у навчально-виховному процесі.

**Предметом дослідження є:** застосування блог-технології на уроках інформатики, що для педагога стає інструментом виховання, який дає змогу повністю враховувати вікові особливості дітей, розвивати ініціативу та пізнавальний інтерес, здатність до самостійності, творчості та умови для саморозвитку.

*Структура роботи.* Курсова робота складається зі вступу, двох розділів, практичної частини, висновків та списку використаної літератури. Список використаних джерел включає 17 найменування . Робота викладена на 31 сторінках друкованого тексту.

# <span id="page-5-0"></span>**РОЗДІЛ I. ЩО Ж ТАКЕ БЛОГ? ЙОГО ПЕРЕВАГИ, РІЗНОВИДИ ТА РОЛЬ В ЖИТТІ СУЧАСНОГО ВЧИТЕЛЯ.**

Що таке блог? Чому блог, а не сайт? Яке значення має ведення блогу для сучасного вчителя? На ці та інші питання я відповім вам у цьому розділі. Слід зауважити, що протиставляти поняття сайту і блогу не можна, оскільки блог є різновидом сайту (website: web й «павутина, мережа» і site— «місце», буквально «місце, сегмент, частина мережі») чи, як нині модно говорити, інформаційного ресурсу.

По суті блог – це щоденник онлайн, який від традиційного відрізняється порушенням основного принципу - принципу таємності. Блог дає можтивість користувачу всесвітньої мережі донести власні думки, враження, погляди до всього світу (теоретично, звісно). Основні його особливості:

1)інтерактивність (переважно забезпечується за допомогою системи коментування);

2) прив`язка записів до дати, що дозволяє їх організувати у вигляді стрічки чи архіву;

3) мультимедійність (можливість додавання до записів фото чи відео);

4) відсутність прямого доступу до файлової структури ресурсу,

Однак до блогів відносять і персональні сайти, що складаються із записів власника та коментарів до них.

Слово блог є оригінальним скороченням словосполучення web log, Blog перекладається приблизно як мережевий журнал подій. Першим блогом прийнято вважати персональну сторінку Тіма Бернеса Лі, де він з 1992 року публікував новини. Однак сам термін з`явився дещо пізніше, а саме у 1999 році, коли компанія Руга Labs запустила проект Bloggcrcom, Тоді ж з`являється жанр мережевого щоденника (online diary чи online journal), представлений такими мережами, як Livejournal.com.

Надання користувачам доступу до оболонки з простим інтерфейсом, шо не потребував технічних знань, сприяв росту популярності блогів. Кількість їх зростала лавиноподібно, і вже у 2001 році з`являється поняття «блогосфера», що у сучасному розумінні означає сукупність усіх блогів як соціальної мережі та динамічної інформаційної оболонки.

У літературі, присвяченій вивченню інтернстйкомунікацій, зустрічаються різні визначення блогу. Ось одне з них: «Веб'сайт, що містить датовані записи мультимедійного характеру, розміщені у зворотньому хронологічному порядку, з можливістю залишати коментарі до записів і перегляду будь-якого запису на окремій веб-сторінці».

#### <span id="page-6-0"></span>**1.1 Причини створення освітнього блогу?**

Останнім часом дедалі більше вчителів приходять до висновку, що ведення «читацьких щоденників» є викликом часу і сперечатися з цим означає зовсім не усвідомлювати великого впливу інформаційного середовища Всесвітньої мережі на наших учнів. Тому неупинно росте кількість вчителів-предметників, які, підвищуючи власний професійний рівень та сферу впливу на своїх учнів, створюють блоги освітнього напрямку.

Простота використання та широта можливостей таких освітніх блогів виходить за рамки звичайного інформування та надає сучасному вчителю значну кількість стратегій позиціонування освітніх інтересів великому колу читачів.

Найчастіше учасники навчального процесу створюють освітні блоги для:

 Розміщення дидактичних матеріалів для учнів, а також власних методичних розробок та надбань (так звана дидактична та методична скринька): тематичної інформації, що доповнює текст підручника; вправ різного характеру від тренувальних до творчих; матеріали для учнів, що за різних причин не відвідували декілька уроків; матеріали до підготовки учнів до участі в різних видах змагань тощо. Все це стає миттєво доступним з моменту розміщення матеріалу на сторінках блогу.

- Організація онлайн-дискусій тематичних обговорень будь-яких проблем із залученням батьків, учнів та інших учасників освітнього процесу.
- Формування класного колективу опора на лідерів, залучення учнів до життя класу.
- Інформування про події школи, заходи, конкурси, проекти.
- Сприяння соціалізації, профорієнтації учнів завдяки організації спільної тематичної діяльності на сторінках блогу.
- Застосування тестів та опитувань для визначення тих чи інших освітніх перспектив.

Педагогічна практика будь-якого вчителя може бути урізноманітнена будь-яким видом освітнього блогу. Це може бути і просто тематичний блог учителя-предметника; і блог класу, сторінками якого буде висвітлено пульс життя класного колективу; і блог — читацький щоденник, головним завданням якого буде формування здатності до навігації у світі книг з вашого предмету та текстів цікавих статей; і блог мережевого співтовариства, метою якого буде спілкування з колегами-однодумцями для збагачення новими ідеями та прийомами; і блог — шкільна газета з предмета з великою кількістю зареєстрованих читачів; і блог — портфоліо вчителя, який відображає індивідуальність та професійні досягнення власника.

Але якщо розглядати технічну сторону справи, бачимо, що успішне ведення блогу передбачає не тільки його створення, а й представлення цих матеріалів у зручному для читання вигляді — тобто продуманий дизайн блогу.

## <span id="page-7-0"></span>**1.2 Переваги та особливості використання блогу.**

Найдоступнішою і найпоширенішою інтерактивною технологією є мережеві щоденники (блоги) – невеликі веб-сайти, автори яких (блоггери) можуть керувати доступом до інформації, розміщеної у блозі: робити їх доступними або для всіх користувачів, або тільки для певного кола читачів.

«Блог» – від англійського bloging (блогінг) – вхід у «світове павутиння», в якому людина веде свою колекцію записів.

До переваг даної технології відносяться:

- Відкритість інформаційного наповнення для всіх учасників,
- Оперативність розміщення інформації і доступу до неї,
- Незалежність від індивідуального графіку відвідування учасниками блогу,
- $\triangleright$  Інтерактивність учасники мережного співтовариства (учні, вчителі, колективи навчальних закладів, міські керівники тощо) можуть залишати у щоденнику власні записи, читати повідомлення та публікації своїх колег, коментувати повідомлення і відповідати на коментарі, пов'язувати повідомлення та коментарі за допомогою гіперпосилань.

Зазначені принципи та особливості дають можливість використовувати безкоштовне мережне програмне забезпечення для організації взаємодії вчителів школи або міста між собою та з батьками і учнями: позакласних виховних заходів, інтелектуальних конкурсів, дозвілля, клубів (гуртків) за інтересами тощо.

Блог може бути використаний в педагогічній практиці в такий спосіб:

- Майданчик для педагогічних дискусій.
- Можливість для консультацій і отримання додаткових знань.
- Майданчик для організації дистанційного навчального курсу.
- Робочі і не дуже робочі записки директорів і вчителів.
- Шкільні щоденники XXI століття.
- Середовище для організації мережевої дослідницької діяльності учнів.

Вважається, що великий комунікаційний потенціал і можливості, надані блог-технологіями, дозволяють по-новому підійти до вирішення таких питань організації дистанційного навчання, як:

 Організація особистого інформаційного простору вчителя і учнів, в якому підсумовуються всі документи та повідомлення, які зберігаються

в одному місці, що дозволяє не тільки здійснювати публікацію повідомлення більш ніж в одну спільноту, але й полегшує роботу з накопиченими даними;

- Організація відкритих тем для колективного обговорення різних питань і здійснення спільної роботи під наглядом модератора (вчителя), що істотно розширює ефективність групової навчальної діяльності;
- Створення електронних медіабібліотек, до складу яких будуть включені каталогізованих тематичні бази навчальних, довідкових, ілюстративних та інших документів і даних для забезпечення адресного пошуку та вільного мережевого доступу;
- Забезпечення оперативного та надійного зв'язку між учнем і вчителем для вирішення питань, отримання відповідей, обговорення поточних проблем і організаційних моментів;
- Зручність додавання, читання та пошуку потрібних повідомлень дає можливість для розгортання конструктивних дискусій, які є невід'ємною частиною педагогічного процесу;
- Надання учням можливостей для обміну інформацією один з одним для самостійної роботи та взаємонавчання;
- Використання електронних конспектів під час навчання, рекомендованої літератури, тощо, які можуть пересилатись в електронному вигляді з подальшим утворенням групових консультацій з різних питань;
- Застосування в навчальному процесі тестів та опитувань, що дозволяють виявити проміжний рівень знань або визначити ставлення учнів до якоїнебудь проблеми і т.д.

Підвищення ефективності процесу взаємодії користувачів в інтернетсередовищі, різноманіття принципових особливостей і різних можливостей блог-технологій, а також відносна дешевизна використання подібного сервісу як вчителями, так і учнями, обумовлює серйозні перспективи для застосування подібних комунікаційних технологій і необхідність їх глибокого вивчення і експериментальних досліджень на практиці.

Можна допустити, що при виборі правильної стратегії організації і управління віртуальним співтовариством у процесі дистанційного навчання, в результаті спільної діяльності вчителів та учнів, будуть вирішені основні педагогічні завдання, а також особистісний ріст учнів, що виражається в появі нових навичок і вмінь, необхідних для самонавчання і саморозвитку.

Блог може виконувати роль вашої особистої професійної бібліотеки: на ньому можна зберігати посилання та цікаві електронні матеріали та освітні ресурси, упорядковуючи їх за темами (можна створити бібліотеку цікавих сайтів). Таким чином ви завжди матимете доступ до корисної інформації і зможете постійно підвищувати свою фахову майстерність. До того ж, на блозі можна розміщувати й власні педагогічні здбутки: презентації досвіду роботи, дидактичні посібники, фото- і відео матеріали занять методичних об'єднань. Так ви не лише збережете всі свої надбання, а й представите їх колегам, дізнаєтесь про їх враження, отримаєте цінні поради.

Блог – це не просто «модна забава», а сучасний і корисний робочий інструмент в процесі взаємодії всіх учасників освітнього процесу. Робота з блогом дуже цікава, пізнавальна і результативна. Освоїти сервіси і створити освітній блог може будь-який вчитель, якому небайдужі проблеми освіти, який хоче спілкуватися і будувати освітній процес по-новому.

## <span id="page-10-0"></span>**1.3 Різновиди блогів.**

#### *Блоги поділяються* **:**

#### **По автору/авторам:**

- Особистий (авторський, приватний) блог ведеться одним лицем (як правило його власником);
- "Прозорий" блог ведеться від імені чужого лиця невідомою персоною;
- Колективний блог ведеться групою лиць по правилам, визначених власником;
- Корпоративний блог ведеться працівниками однієї організації;

#### **По наявності/вигляду мультимедіа:**

- Текстовий блог блог, основним змістом якого є тексти;
- Фотоблог блог, основний зміст якого складають фотографії;
- Музичний блог блог, основний зміст якого складає музика;
- Підкаст і Блогкастінг блог, основний зміст якого надиктовуєтся і викладається у вигляді MP3-файлов.
- Відеоблог блог, основний зміст якого представлений у вигляді відео файлів.

## **По особливостях контенту:**

- Контентний блог блог, що публікує первинний авторський контент;
- Моніторинговий (посилальний) блог блог, основним контентом якого є коментування посилання на інші сайти;
- Цитата блог блог, основним контентом якого є цитати з інших блогів;
- Тамблелог Сплог спам блог;

## **По технічній основі:**

- Stand alone(самостійний) блог блог на окремому хостингу і движку;
- Блог на блог-платформі блог, що ведеться на потужностях блогслужби (Livejournal, Liveinternet і інш.);
- Моблог мобільний веблог, що містить контент, що розміщується в вебі з мобільних або портативних пристроїв.

## **Серед освітніх блогів найбільш поширеними є:**

## **1.Блог учителя-предметника**

може містити: план або матеріали уроку, короткий конспект, завдання учням, корисні посилання, додаткову інформацію учням, навчальні відео, корисні та цікаві гаджети, форму зворотного зв'язку і т.д.

## **2.Блог класу**

можна створити, запросивши в якості співавторів батьків та учнів, розміщуючи інформацію про заходи, які проводяться; плани позакласної роботи; навчальні матеріали; інформацію для батьків; фотографії та відео класу.

# **3. Блог предметного об'єднання або професійного співтовариства** створюється з метою об'єднання вчителів предметних секцій. У ньому може

міститися інформація для вчителів, оголошення про конкурси та їх результати, новини в своїй предметній області, навчальні матеріали та посилання на цікаві блоги. Віртуальне об'єднання вчителів - це обмін досвідом і знаннями, скарбничка навчальних матеріалів, корисні посилання та онлайн робота.

## **4.блог-портфоліо**

дозволяє зібрати кращі розробки і матеріали, систематизувати накопичений досвід, узагальнити результати самоосвіти, ділитися результатами власної праці з колегами-блогерами.

**5.блог-проект та інші ...**

# <span id="page-13-0"></span>**РОЗДІЛ ІІ. СТВОРЕННЯ БЛОГІВ.**

### <span id="page-13-1"></span>**2.1. Алгоритм створення освітнього блогу.**

#### *1. Визначення структури блога*

Якщо ви вирішили створити власний блог, важливо визначитися з його структурою. Зазвичай блоги містять: тему, зміст, посилання на статті в Інтернеті, пости (записи).

Також блогер може створити декілька тематичних розділів, що містять пости відповідно до їх тематики; коментарі читачів; перелік блогів, які автор читає та відвідує; гаджети

*2. Вибір блог – платформи* 

Створюють блоги за допомогою спеціальних сервісів для розміщення блогів (блог-платформ), серед яких є безкоштовні служби. Наприклад, такі:

- http://www.blogger.com
- http://www.livejournal.com/
- http://blog.meta.ua/
- http://blogs.mail.ru/

Найбільш популярним сервісом ведення освіт-ніх блогів є сервіс системи Google під назвою Blogger .Потрапити на сторінку створення блога можна, набравши в адресний рядок назву сайта http://www.blogger.com або увійшовши до системи Google www.google.com.ua та обравши пункт меню Блоггер.

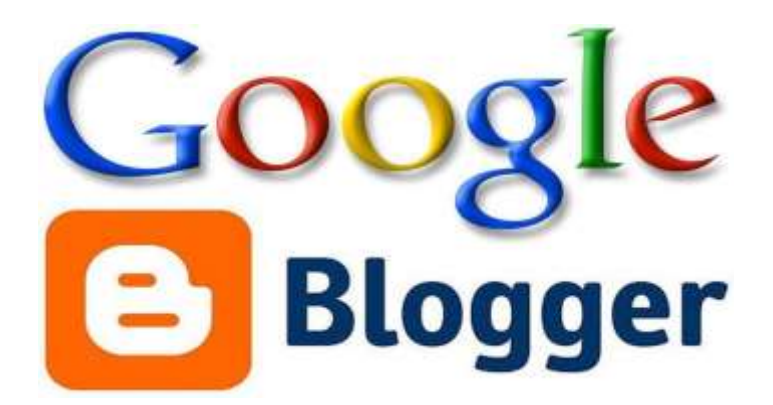

*Рис.1.1. Платформа створення блогів.*

Після виконання цих дій відкриється сторінка Блоггера, за допомогою якої стане можливим створення власного блога.

#### *3. Створення власного аккаунта*

Перш ніж розпочати роботу з блогом, система Google запропонує створити власний аккаунт (обліковий запис), без якого створення блога неможливе. Для цього (якщо аккаунта Google у Вас немає) необхідно натиснути кнопку «Зареєструватися» та за допомогою вказівок системи створити обліковий запис, який стане для Вас одночасно й поштовою скринькою, і паролем для входу на блог як автора.

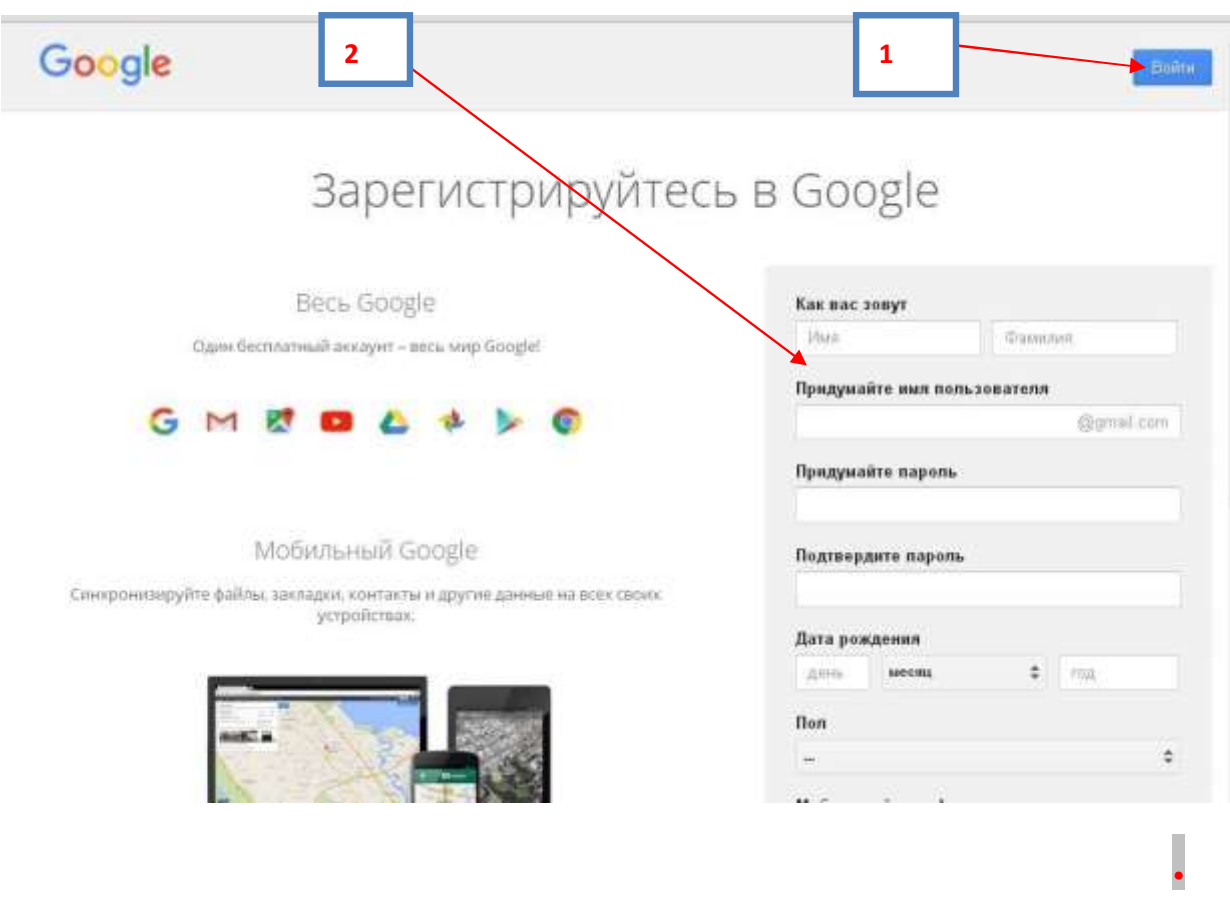

#### *Рис.1.2. Реєстрація акаунта Google*

Під час створення пароля до облікового запису необхідно використовувати найбільш надійні паролі, тобто такі, що складаються з букв різних алфавітів, цифр, а також можуть містити спеціальні знаки, наприклад знак оклику (!) тощо.

Після створення облікового запису система запропонує додати власне фото до нього. Радимо це обов'язково зробити, оскільки ви створюєте власний освітній блог і наявність фотографії автора або символіки навчального заклада є проявом чемності та поваги до власних читачів.

Фото необхідно завантажити з комп'ютера, указавши папку та файл зображення. Натиснувши кнопку блакитного кольору «Наступний крок», переходимо далі.

#### *4. Створення блога*

Тепер переходимо безпосередньо до створення блога.

**«Назад до Blogger»**

*4.1.* 

Повертаємося до сторінки Блоггера (Натискаємо

та продовжуємо реєстрацію в службі Blogger, натиснувши кнопку «Новий блог» .

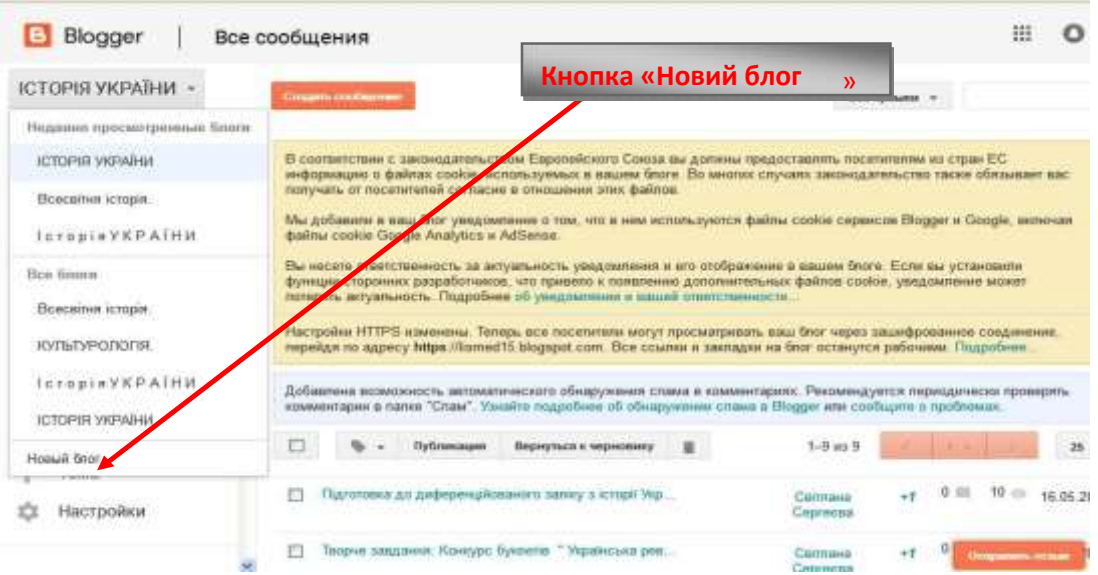

*Рис.1.3. Створення нового блогу.*

- *4.2 Далі у віконці, що з'явиться, необхідно вказати:*
- **А)** назву Вашого блога, як на малюнку «Блог \*\*\*\*\*», та

**Б)** адресу Вашого блога англійськими літерами.

*(Див. малюнок)* 

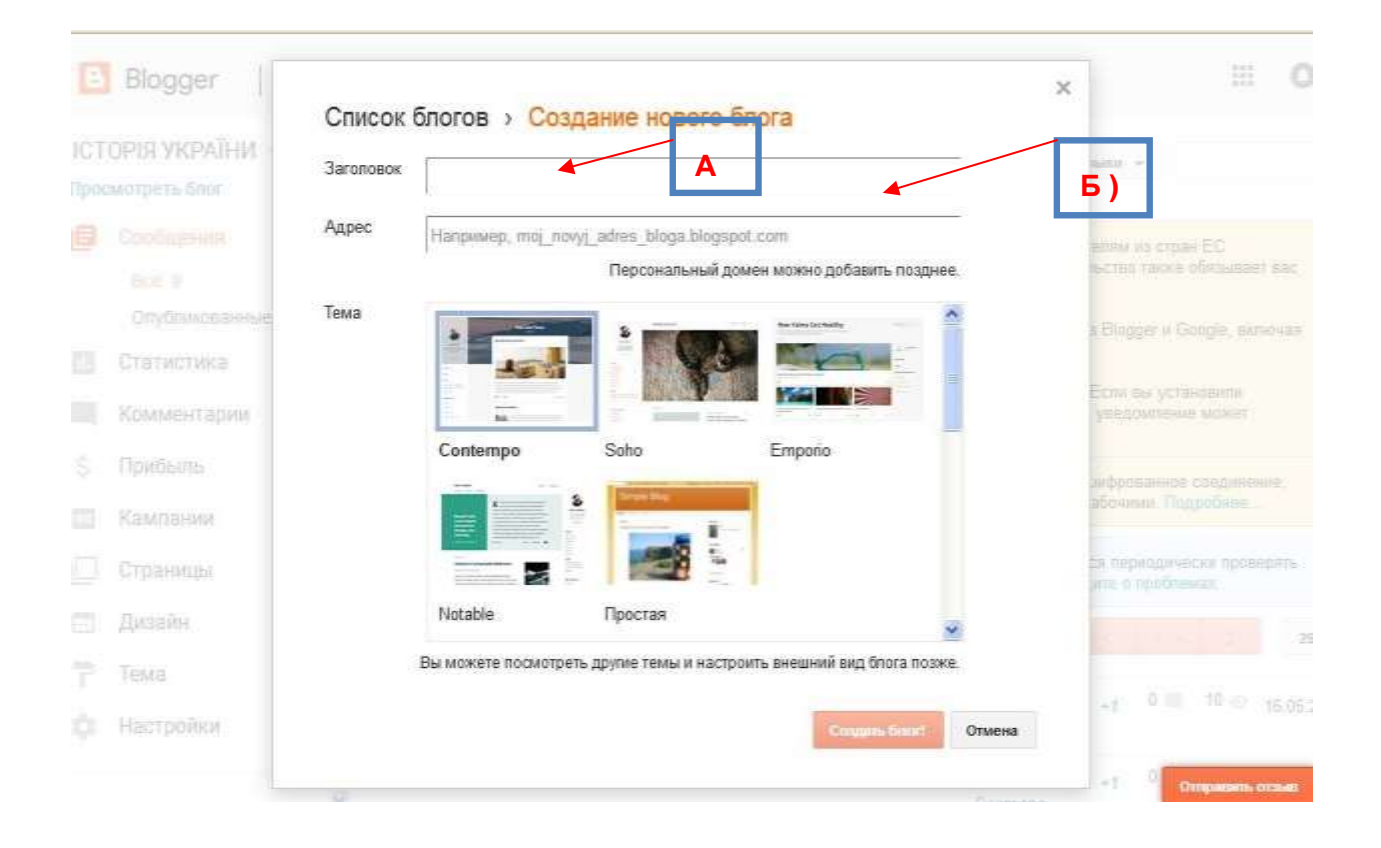

## *Рис.1.4. Реєстрація блога.*

Для більш успішної подальшої ідентифікації в адресному рядку бажано вказати прізвище автора або назву предмета, але це необов'язково. Та необхідно пам'ятати, що в мережі за цією адресою буде розміщено Ваш блог! І саме цю адресу Ви будете вказувати як адресу Вашого особистого блога. Тому важливо, щоб назва була пов'язана з тематикою блога, а адреса — з автором блога.

Увага! Відразу занотуйте назву й адресу створеного блога. Її можна відразу надсилати студентам, учням, колегам для перегляду. Після введення необхідних даних слід натиснути кнопку **«Створити блог»**

#### *4.3 Далі навчимося додавати об'єкт.*

Для цього на сторінці, що з'явиться, натиснемо кнопку для додавання об'єкта. Система запропонує додати: публікацію, сторінку, примітку (зміст блога), змінити макет і шаблон блога (дизайн блога), а також переглянути створений блог.

| B | Blogger                                      | Все сообщения |                                                                                                    |                            |            |                                                       |          |                      |              |                | ⊞                  |                 |
|---|----------------------------------------------|---------------|----------------------------------------------------------------------------------------------------|----------------------------|------------|-------------------------------------------------------|----------|----------------------|--------------|----------------|--------------------|-----------------|
|   | <b>ІСТОРІЯ УКРАЇНИ -</b><br>Просмотреть блог |               |                                                                                                    | <b>Contains resolutive</b> |            |                                                       |          |                      | Все ярлыки - |                |                    |                 |
|   | Сообщения<br>Boe: 9                          |               | Добавлена возможность автоматического обнаружения слама в комментариях. Рекомендуется периодически проверять<br>комментарии в папке "Слам". Узнайте подробнее об обнаружении спама в Blogger или сообщите в проблемах. |                            |            |                                                       |          |                      |              |                |                    |                 |
|   | Опубликованные: 9                            |               |                                                                                                    |                            | Публикация | Вернуться к черновнку                                 | 萓        | $1 - 9$ $129$        |              |                |                    | $25 -$          |
| Ш | Статистика                                   |               |                                                                                                    |                            |            | Підготовка до диференційованого заліку з історії Укр  |          | Світлана             | $+1$         | $0 \equiv$     | $10$ $\odot$       | 16.05.201       |
|   | Комментарии                                  |               | Coproces                                                                                                    |                            |            |                                                       |          |                      |              |                |                    |                 |
| s | Прибыль                                      |               |                                                                                                    |                            |            | Творче защаяния: Конкурс буклетів " Українська рев    |          | Святлана<br>Ceprecas | $+1$         | $0 \equiv$     | 300                | 19.03.201       |
|   | Кампании                                     |               | 0.11<br>Творче защдания: Марафон мульлимедійних проектів<br>m<br>44<br>Саллана                                                                                                    |                            |            |                                                       |          |                      |              | 4 <sub>0</sub> | 19.03.201          |                 |
|   | Страницы                                     |               |                                                                                                    |                            |            |                                                       |          | Ceprecaa             |              |                |                    |                 |
| ы | Дизайн                                       |               | n                                                                                                    |                            |            | Подручини: I семестр - "Історія України" 10 кп., ввто |          | Cairnaus<br>Ceprocas | $+1$         | $0 \equiv$     |                    | 19 6 06:09:201  |
|   | Тема                                         |               |                                                                                                    |                            |            | Підручник "Історія України", 11 клас. (Il семестр) ht |          | Саллана              | $+1$         | $0 =$          |                    | 17 22 01 201    |
|   | Настройки                                    |               |                                                                                                    |                            |            |                                                       | Ceprecaa |                      |              |                |                    |                 |
|   |                                              |               |                                                                                                    |                            |            | Політика раджнької влади в Україні. "Вренний комуні   |          | Світлана<br>Coprocas | $+1$         | 0.             | Orrgamento strates | $27 - 22 + 201$ |

*Рис.1.5. Сторінка адміністратора блога.*

#### *4.4.Тепер створюємо пост (запис-публікацію).*

Для створення першого поста оберемо кнопку жовто-гарячого кольору **«Створити повідомлення»** . Ця кнопка переведе нас до наступного кроку створення поста, до якого необхідно, по-перше, створити назву, по-друге, ввести саме повідомлення, використовуючи звичайні навички набору та форматування тексту. Якщо уважно придивитися до панелі інструментів, розташованої після поля для введення назви, побачимо, що вона містить кнопки форматування тексту (ж, к, ч), вирівнювання, маркери та нумерацію, кнопки додавання зображення, кліпу (опція «Прив'язати») та інші засоби набору та форматування тексту. Після введення тексту поста не забудьте натиснути кнопку жовто-гарячого кольору написом «Опублікувати» — і перший пост буде створено!

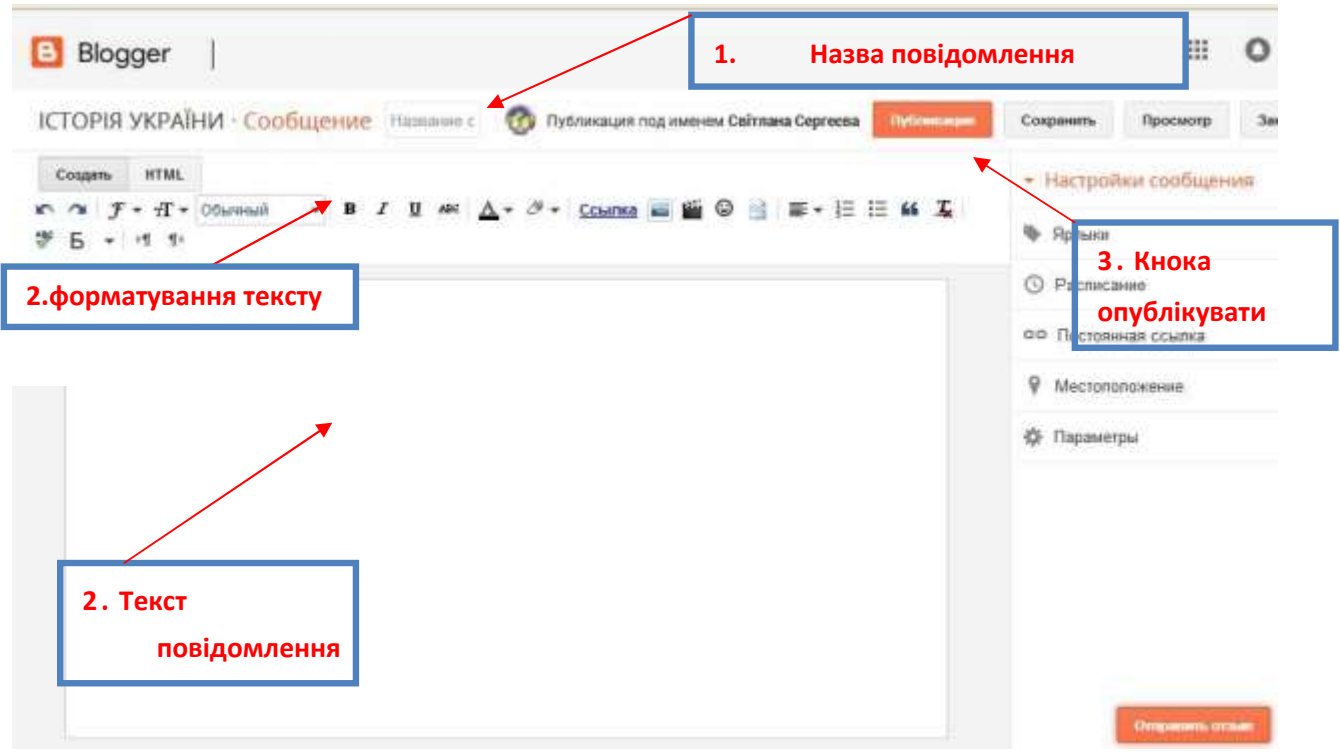

*Рис.1.6. Створення статті.*

**4.5.** *Переглянути наше творіння можна за допомогою кнопки уверхній частині вікна.* 

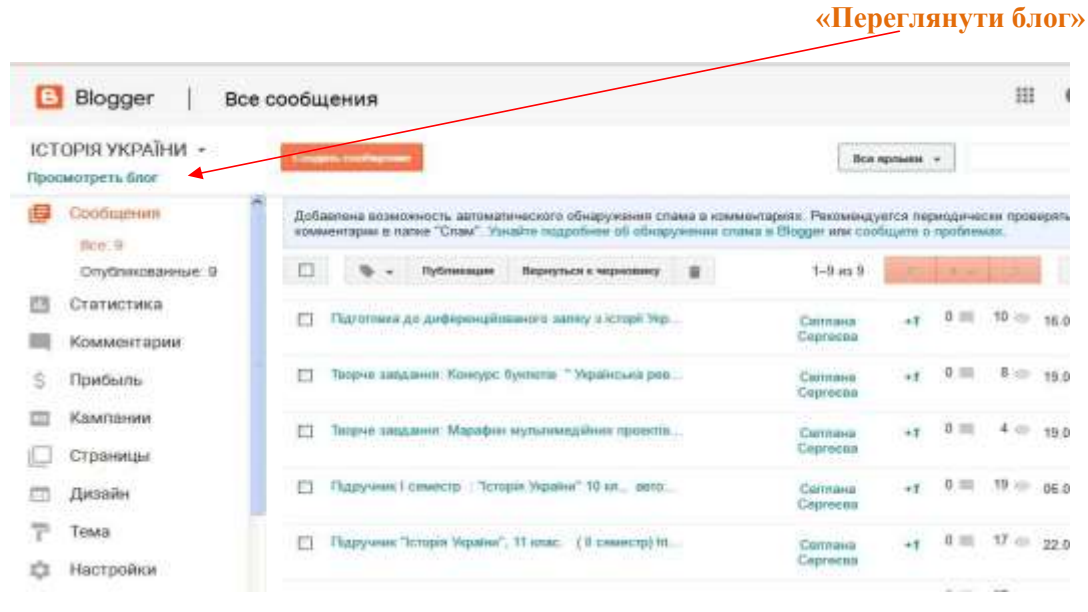

*Рис.1.7.Посилання на переляд блога.*

**Вітаємо, у Вас з'явився власний блог**, який має адресу та можливості його ведення за допомогою аккаунта системи Google.

Уважно вивчаючи вигляд представлення блога, бачимо, що верхня частина (так зване меню блога) надає можливість додати нову публікацію (кнопка «Створити повідомлення»), змінити дизайн блога (кнопка «Дизайн»), та, натиснувши кнопку «Blogger», знову потрапити на етап створення першої публікації й продовжувати наповнювати власний блог цікавими сторінками, гарним дизайном і корисними постами.

#### <span id="page-20-0"></span>**2.2. [Популярні платформи для створення блогів.](http://budulay.org.ua/entry/10-populyarnih-dvigunciv-dlya-stvorennya-blogiv/)**

Вибір програмного забезпечення для створення блога може стати складною справою, особливо якщо ви в цьому новачок. Існує безліч різновидів платформ і систем управління вмістом сайту (CMS). Пошук необхідного софту - непросте завдання, якщо враховувати величезну кількість різновидів цього ПЗ.

У виборі блог-софту враховується безліч аспектів. Наприклад:

− **мова програмування –** більшість блог-платформ розроблено на PHP або на Rails, але ж ви можете знайти собі платформу, написану на будь-якій мові, яка вас влаштовує.

− **необхідні властивості –** вигляд вибраного вами софту безпосередньо залежить від того, з яким виглядом блогів ви збираєтеся працювати. Одні види блог-софтів більше розраховані на новачків, а інші – на дизайнерів і розробників. Ви повинні вибрати саме ту програму, яка потрібна вам.

− **розмір спільноти, яка використовує конкретний програмний засіб –** якщо в одній блог-системі спільнота більша, а в іншій – менша і проявляє менше активності, то краще вибрати програму з найбільш активною спільнотою, чим більша активність користувачів, тим вища вірогідність того, що код програми постійно допрацьовується і покращується.

− **давність створення ПЗ –** «вік» платформи вказує на її завершеність, молоді проекти найчастіше нестабільні і в них значно більше помилок.

21

− **планування розширення блогу –** якщо ви розраховуєте, що в майбутньому до блогу будуть додані форум, магазин або якісь інші служби, необхідно вибрати найбільш відповідну для цього платформу блогу.

Те, яку саме платформу ви оберете для створення блогу, матиме величезний вплив на його подальше функціонування. Дуже важливо із самого початку вибрати найбільш відповідний варіант, щоб у майбутньому уникнути перенесення всієї системи на іншу платформу. Розглянемо «за і проти» відносно 6-ти найбільш популярних платформ блогів.

#### **1. Wordpress.**

Wordpress – найвідоміша і дуже популярна серед блогерів платформа. Вона оснащена дуже простим інтуїтивним інсталятором, тому, будьхто, навіть новачок, може швидко встановити її без усяких ускладнень.

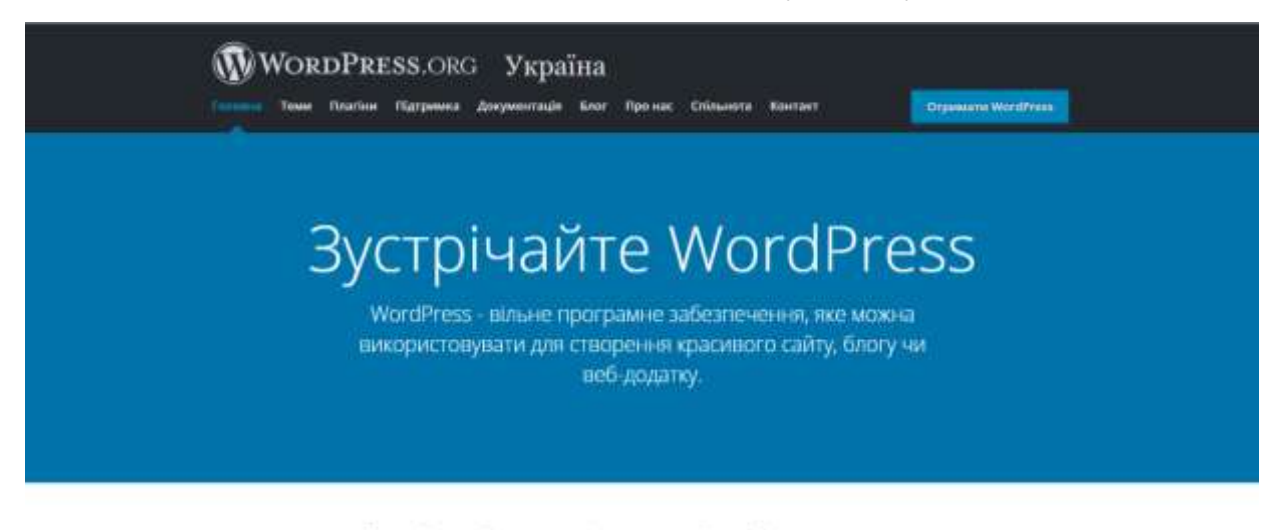

Гарний дизайн, потужні можливості і свобода створювати - Аспишцін Windows безцінний.

#### *Рис.2.1.Головне вікно платформи Wordpress.*

Головною перевагою цієї платформи є спільнота Wordpress. Вона одна з найбільших і активних спільнот розробників і користувачів, тому в ній можна знайти будь-яку тему оформлення або плагін. Можливості доопрацювання цієї платформи нескінченні, тому безліч Веб-сайтів і Вебсервісів використовують код Wordpress як основу для створення різних внутрішніх додатків. Крім того, Wordpress можна інтегрувати з Akismet -

однією з найбільш ефективних систем захисту від спаму, призначеною для платформ блогів.

Новачки можуть не тільки просто встановити Wordpress, але й одним натиском кнопки мишки завантажити та встановити автоматичні апгрейди до плагінів. Накопичення знань про Wordpress йде дуже легко, і якщо користувачпочатківець стикається з будь-якою проблемою, він завжди може ознайомитися з великим пакетом документації. Платформа Wordpress ідеально підходить як новачкам, які бажають провести свою першу інсталяцію блогу якомога спокійніше, так і досвідченим розробникам, які шукають програму зі стабільним кодом, з якої можна зробити щось нове.

Якщо ви бажаєте створити сайт, що містить безліч блогів, вам варто познайомитися з системою Wordpress MU. Вона містить у своїй основі той же самий код, що й Wordpress, розрахований на створення одного блогу, але й володіє додатковими функціями.

#### **2. Movable Type.**

Якщо Wordpress – широко розповсюджена платформа для блогу, то на платформі Movable Type працює більшість блогів з високим трафіком. Найбільш значимі серед них – Huffinqton Post (найпопулярніший блог в Internеt), Gawker blogs (блоги Lifehacker, Gizmodo та інших), BoinqBoinq і dooce.

Головний плюс на користь системи Movable Type – це вбудована підтримка функціонування безлічі блогів на одній платформі. Ви можете швидко створити ту кількість блогів, яка вам потрібна, або відразу цілу мережу блогів на зразок Huffington Post або Gawker.

Платформа Movable Type переважає Wordpress в плані зручності для користувача, і тому його інтерфейс та інсталятор стали набагато зручнішими, а найбільшим стрибком вперед став перехід платформи на відкритий вихідний код. В результаті цього спільнота Movable Type різко збільшилася.

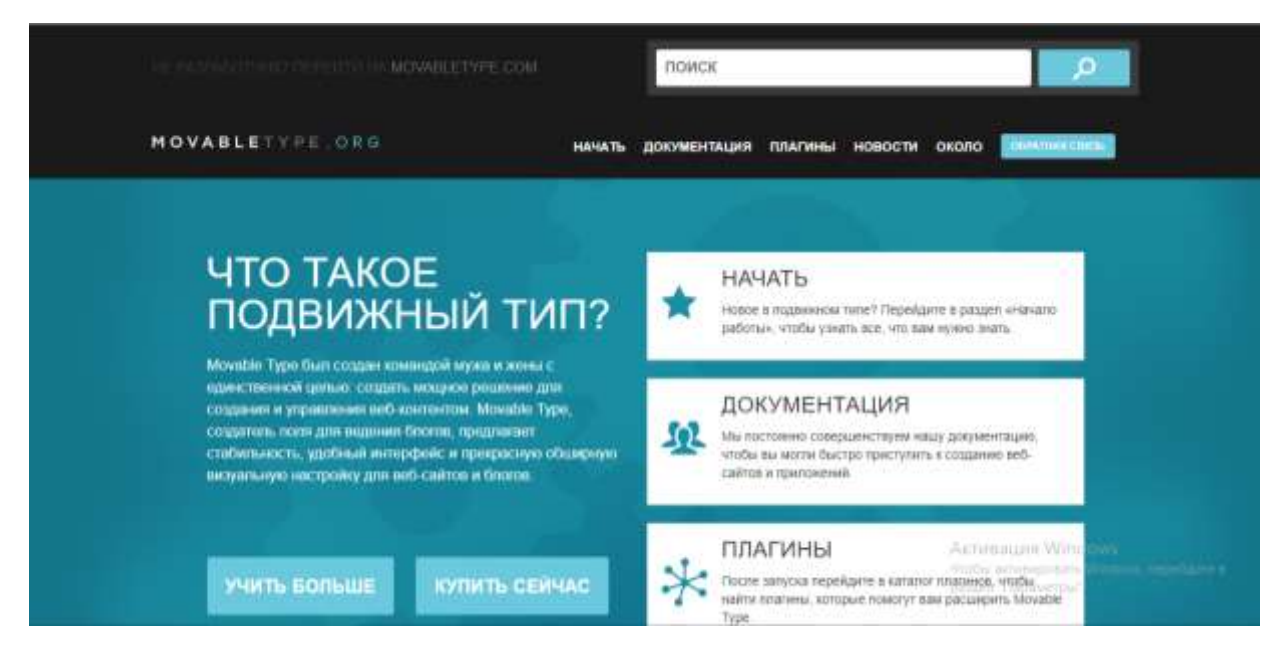

*Рис.2.2.Головне вікно платформи Movable Type.*

Якщо ви хочете створити декілька блогів або мережу блогів, і вам потрібен софт, який працює з великими кількостями трафіку, то платформа Movable Type – найкращий вибір.

## **3.ExpressionEngine.**

Платформа ExpressionEngine володіє високою надійністю, але за неї потрібно платити. Її найбільша перевага – це можливість публікувати Вебсайти складної структури або з використанням декількох субдоменів, створених в одному домені, або на різних доменах.

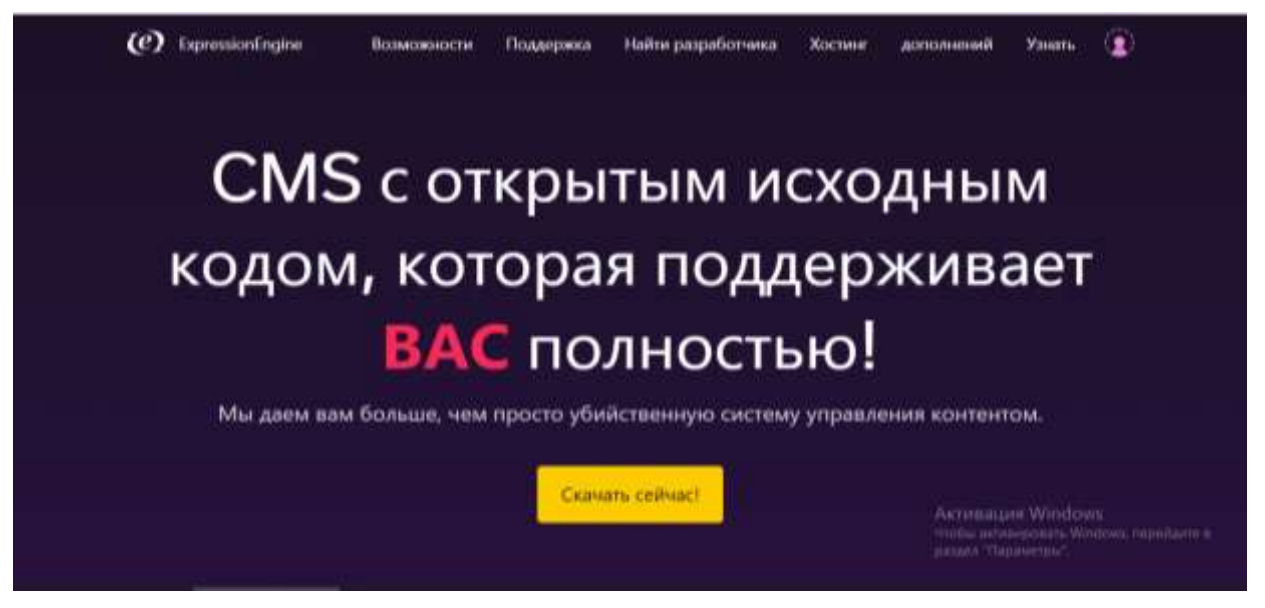

*Рис.2.3.Головне вікно платформи ExpressionEngine.*

Для того, щоб створити розгалужений сайт на системі з декількох доменів, досить однієї встановленої системи. Працювати з серверною частиною платформи дуже просто і зручно для користувача.

Дизайнери і розробники надають перевагу цій програмі за те, що її досить просто прив'язати до сайту і таким чином дати можливість клієнтові працювати зі своїм власним блогом. Платформа ExpressionEngine – це надійний єдиний пакет програм.

ExpressionEngine дійсно розроблений для людей, які намагаються створити розгалужений блог-сайт, і при цьому будь-хто може досить легко впоратися з цим програмним засобом завдяки його продуманому і витонченому дизайну. Одна ліцензія коштує 99,95 доларів, але якщо ви бажаєте створити особистий блог, завантажуйте базову (Core) версію EE безкоштовно.

#### **4.Drupal**.

Drupal – це не просто блог-софт, хоча існує величезна спільнота, присвячена вихідному коду цієї програми, а багато блогів працює на її основі, Drupal не можна назвати «чистою» платформою для блогу, тому що це ком'юнітіпрограма.

Платформа Drupal дійсно блискуче справляється з функцією софту для створення блог-спільнот. Чудовим прикладом використання Drupal у розробці спільноти є Performansinq. Неважливо, ви бажаєте створити один блог чи 100 – Drupal підійде в будь-якому випадку.

Ще однією сильною стороною цієї платформи є універсальність софту. До комплекту входить надійна система взаємодії з користувачем, а також набір функцій, необхідних для успішної роботи спільноти: форуми, книги (для створення документів зі структурою «книга»), а також трекер, за допомогою якого можна відслідковувати свіжі зміни системи і появу контенту, нещодавно добавленого користувачами.

Крім того, у Drupal є велика спільнота розробників та модулі, за допомогою яких можна створити будь-який тип сайту або додати практично

25

будь-які функції при встановленні Drupal. На багатьох відомих сайтах платформа Drupal використовується для створення розгалуженої системи блогів і спільнот:

Performancinq, Spread Firefox, The Onion, Ubuntu та інші.

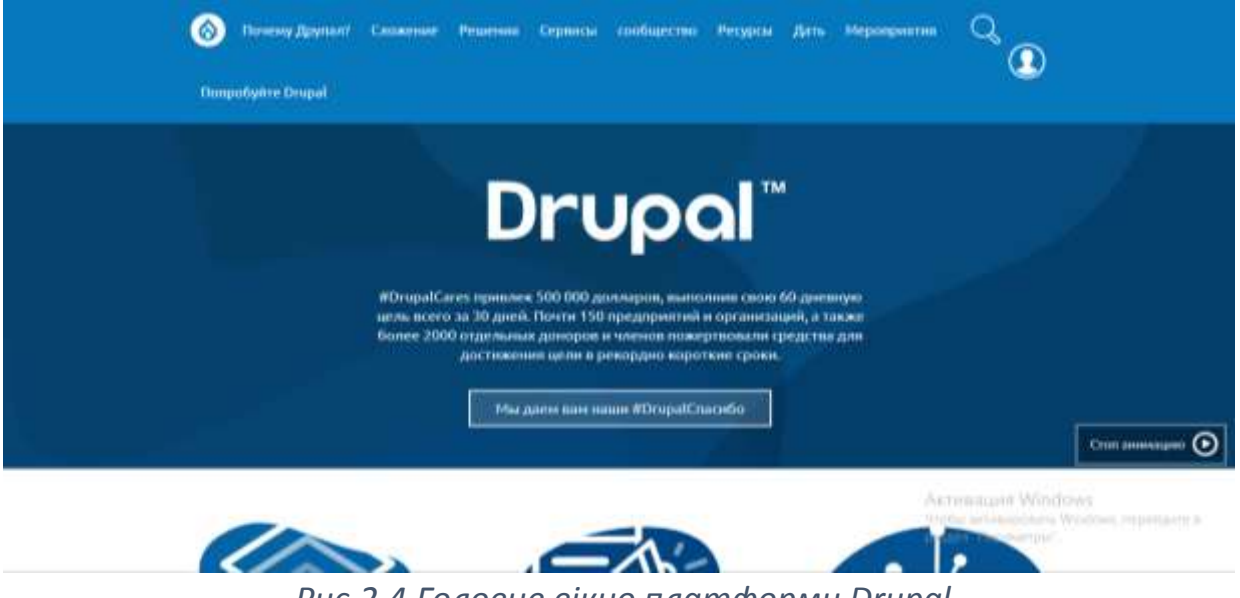

*Рис.2.4.Головне вікно платформи Drupal.*

Drupal чудово підійде тому, хто хоче додати до свого блогу співтовариство з форумами та розширеннями.

## **5.Textpattern.**

Textpattern – найпростіша блог-платформа порівняно з описаними вище. Вона навіть не містить редактора в стилі WYSIWYG (What you see is what you get, тобто «що бачиш, те й отримуєш»), замість цього для форматування тексту в ній використовується мова розмітки Textile.

Платформа Textpattern дуже схожа на ExpressionEngine, за винятком тих можливостей, якими наповнена ExpressionEngine спочатку. (Про відмінності між цими двома блог-платформами можна дізнатись більше). Хоча ця програма досить стабільна і цілісна, вона навряд чи підійде новачкам, оскільки їм доведеться або вивчити мову Textile, або відразу робити записи з використанням HTML. При необхідності, звичайно, у вигляді додаткового плагіна можна встановити WYSIWYG-редактор.

У цієї платформи існує достатня кількість тем і розширень, і хоча спільнота розробників Textpattern не така велика, як у Wordpress, вона досить лояльна і відкрита по відношенню до користувачів. Платформа Textpattern ідеально слугує більш досвідченим створювачам блогів, які віддають перевагу простоті і знайомі з мовою Textile.

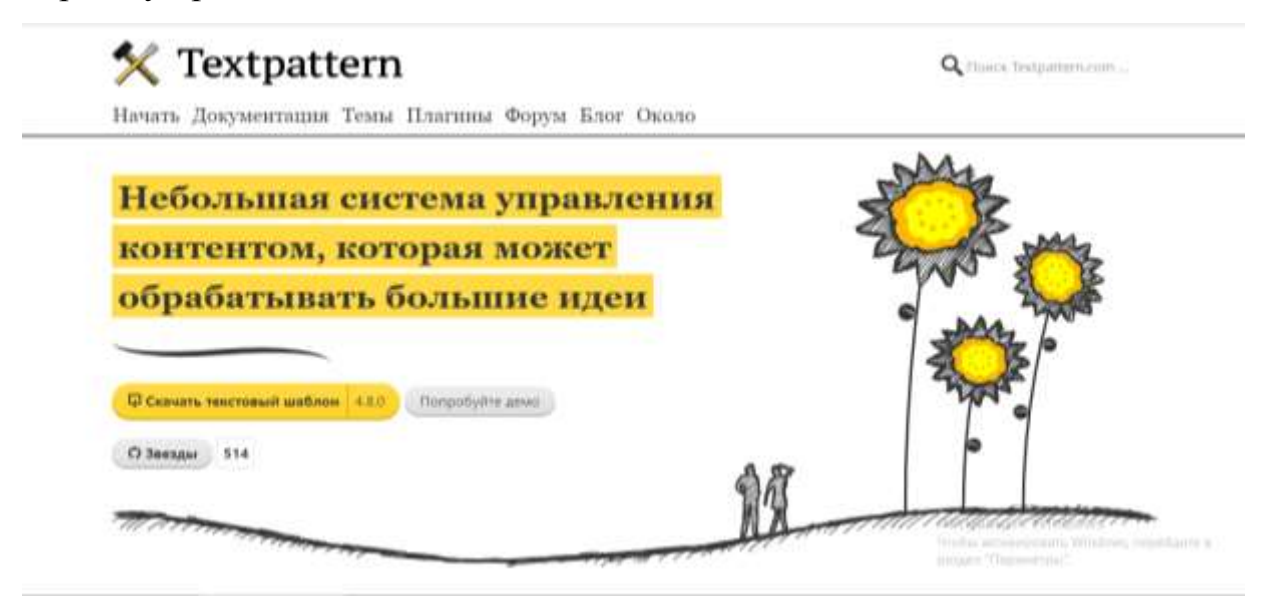

*Рис.2.5.Головне вікно платформи Textpattern.*

## **6.Joomla.**

CMS Joomla дуже схожа з орієнтованою на спільноти платформу Drupal, а число її прихильників росте з кожним днем. Якщо Drupal у більшій мірі пристосована для розробки сайтів та блогів, що діють як спільноти, то Joomla більше підходить для розробки електронних магазинів (тут можна прочитати більше про відмінності між Joomla та Drupal).

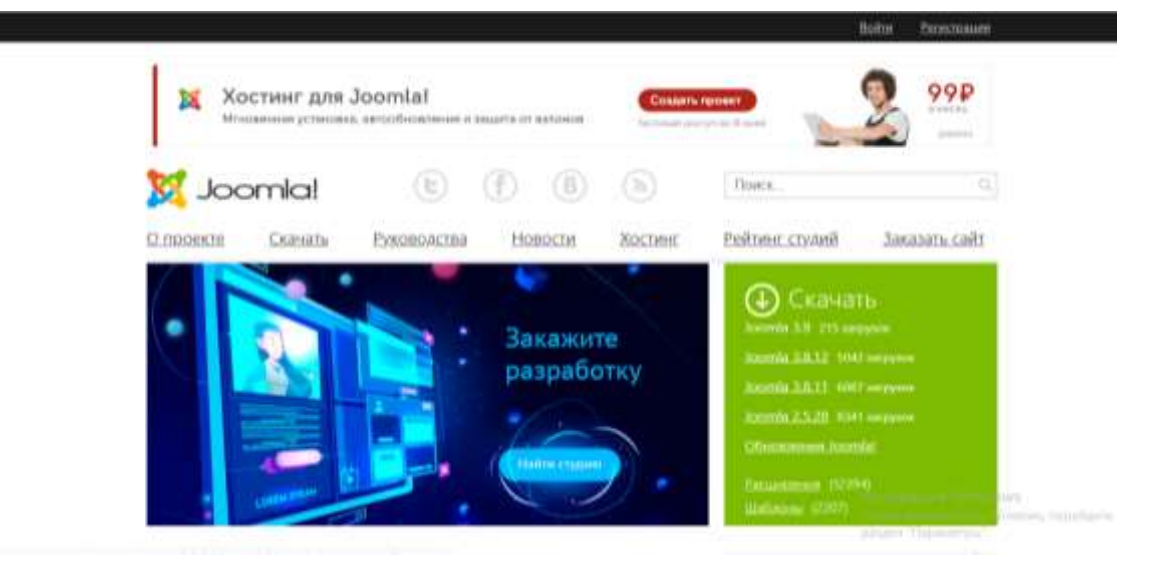

*Рис.2.6. Головне вікно платформи Joomla.*

 Незважаючи на відмінності, платформи Joomla та Drupal дуже схожі в одному: всього за кілька хвилин з найпростішого сайту можна спорудити блогспільноту. У Joomla є досить активна спільнота розробників, які створюють безліч розширень.

 Платформа Joomla чудово підходить для створення блог-спільнот або для долучення до існуючих блогів додаткових функцій електронного магазину.

#### <span id="page-27-0"></span>**2.3. Практичні поради вчителю, який є блогером-початківцем.**

Учитель, який вирішив створити свій блог, хоче, щоб цей блог був дієвим, щоб він справді був майданчиком для спілкування із колегами, вихованцями, батьками.

Для того, що це відбулось, необхідно дотримуватись певних вимог, врахувати деякі моменти. В першу чергу це стосується оформлення блогу. Він має бути зручним для читачів. Важливий текст розміром шрифту 14, фон тексту (світлий із темним шрифтом), розбиття тексту на частини, рубрики, заголовки, які привертають увагу, зміст статей і постів, доступна мова.

Друге – необхідність захисту контенту від копіювання, що порушує авторські права. Для підтримування життя веб-ресурсу його потрібно постійно наповнювати матеріалами.

Матеріали, які ви розміщуєте у блозі, що мають бути актуальними, цікавими і якісними для тих, кому призначений він. Якщо ваш блог відповідатиме цим вимогам це дуже добре. Такий ресурс буде популярним серед користувачів. Не треба забувати про авторські права інших людей. Якщо ви копіюєте чужий матеріал, обов 'язково мають бути посилання на джерела.

Якщо дотримуватись усіх цих моменті, то впродовж невеликого проміжку часу вчитель-блогер матиме вдячну аудиторію серед учнів, колег, батьків, які співпрацюватимуть із ним.

При оформленні блогу прошу звернути увагу що *надмірне* використання кольорів *розпорошує* увагу і заважає адекватному сприйняттю, керуйтеся вимогами до написання плакатів до (передбачено використання не більше 4 кольори на 1 сторінці, але можливі відтінки одного) не розпорошуйте інформацію, дотримуйтесь принципу чіткості та лаконізму. Кнопки, сторінок виведені на головну можуть бути одного кольору, або кольорів веселки (ми художники, тому кольори палітри можливі, подивіться психологічні значення кольорів, адже якщо врахуєте і їх ваш блог буде не лише цікавим а й ефективним).

Фото, ілюстрації, малюнки вміщуйте по суті а не «просто так», зважайте, що велика кількість тексту на сторінці не читається, дрібні зображення не сприймаються. Пам'ятайте про авторські права та відповідальність за їх порушення.

Не секрет, що кожен вчитель вважає свій предмет найважливішим і найцікавішим. Так чому ж не скористатися новим додатковим інструментом для підвищення інтересу учнів до вашого предмету? Розміщуйте в корисні посилання, цікаві матеріали, інтерактивні тести, створюйте колекцію навчального відео, організуйте онлайн-роботу, проводьте самостійні роботи та консультації, спілкуйтеся з учнями! Пробуйте, дізнавайтеся нове, удосконалюйтеся!

Пропоную при створенні блогу вчителя орієнтуватися на:

-*контент* (наповнення навчальним, пізнавальним або авторським матеріалом);

- *оформлення* (оригінальне);

- *зручну організацію блогу* (проста, зрозуміла навігація);

-*інтерактивність, зворотний зв'язок, оцінка блогу блогерами і спостерігачами* (тому варто не лише створити блог як найшвидше а й залучити до оцінки громадськість).

29

## <span id="page-29-0"></span>**РОЗДІЛ ІІІ. ПРАКТИЧНА ЧАСТИНА.**

 З метою більш глобального вивчення та перевірки ефективності заданої теми я створив блог вчителя інформатики для свого класу під час проходження безперервної практики.

 Для виконання даного завдання мною була переглянута низка освітніх блогів вчителів початкових класів, в яких пізнав досить значну кількість корисної інформації, яку врахував при створенні, оформленні та наповненні власного блогу. Також вплив на внесення інформації до блогу мали змістові лінії, які вивчалися в 3 класі.

 Реєстрація блогу пройшла досить швидко та без проблем, так як я вже мав акаунт Google. Дизайн та макет його оформлення вибрати було складніше, тому що робив я це вперше, але я вважаю, що впорався з цим завданням, адже орієнтація в блозі вийшла досить простою та зрозумілою, а дизайн легким та естетичним. Зовнішній вигляд блогу має досить важливе значення, проте куди важливіше його наповнення інформацією та розділами.

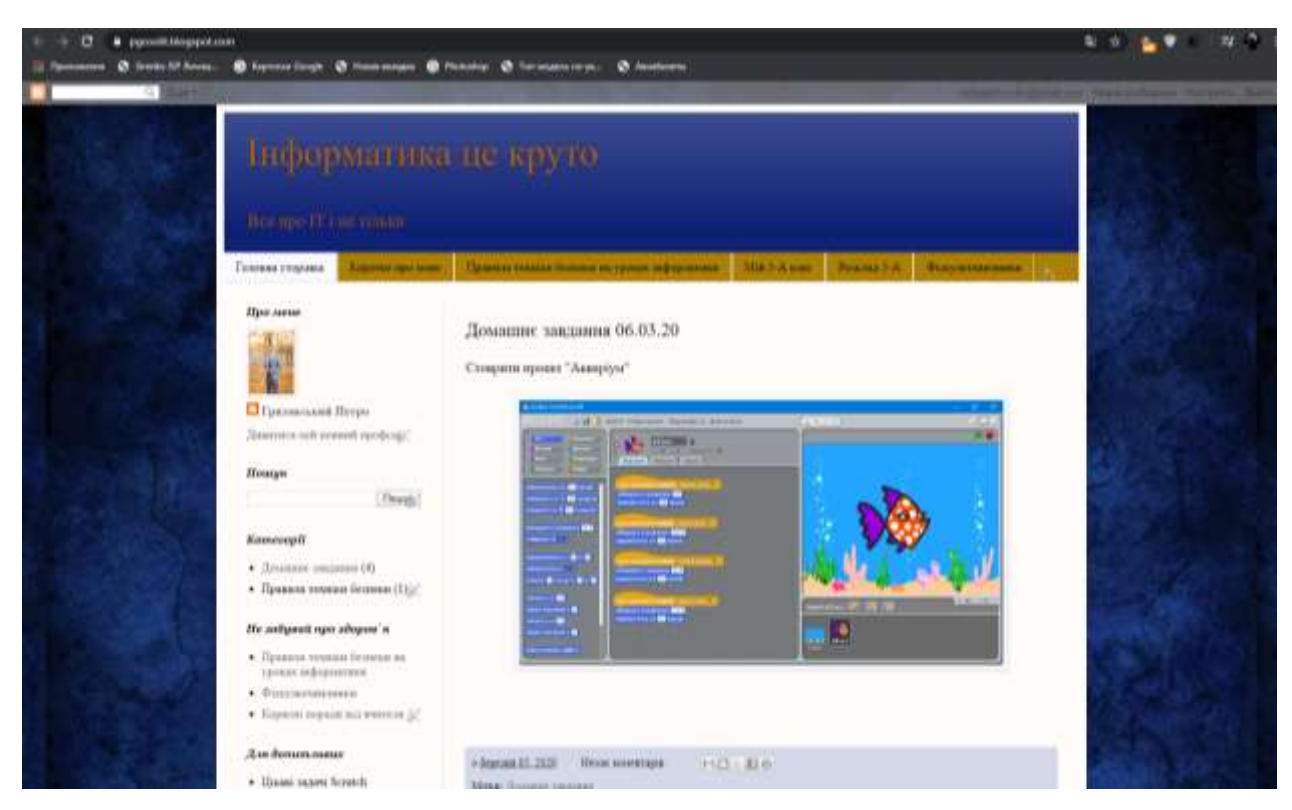

*Рисунок 3.1.Головна сторінка блогу.* 

 В головному меню сайту можна переглянути останні новини, натиснувши «головна сторінка», легко знайти коротку інформацію про автора блогу(тобто мене), клас для якого створено цей блог, переглянути фізкультхвилинки для відпочинку або розминки.

Більш детальну інформацію про блог можна переглянути в **Додатку А.**

 Цей досвід став цікавим не тільки для мене, але й для дітей. Незважаючи на досить молодий вік, після короткого пояснення діти злегкістю орієнтувались на сторінках блогу, знали де знайти домашнє завдання, де можна поставити запитання при потребі пояснення, де знайти корисну інформацію та переглянути свої успіхи. Також сподобалось використання блогу батькам дітей.

#### <span id="page-31-0"></span>**ВИСНОВКИ:**

Вивчивши всі факти за і проти використання блогів, слід наголосити, що кожна технологія навчання потребує кропіткої та ретельної підготовки і подальшої праці. Якщо викладач зацікавлений у застосуванні цього ресурсу на своїх заняттях, він докладе максимум зусиль, щоб зробити цей метод успішним, ефективним і результативним.

Зростання значущості технологій дистанційної освіти, які використовують засоби новітніх інформаційних технологій. Це еволюційно знаменує перехід від кейс-технологій до мережевих технологій навчання, які принципово не можуть реалізуватися без комп'ютерів, мереж, систем мультимедіа та ін. Проте, слід зауважити, що вітчизняний і зарубіжний досвід дистанційної освіти доводить стійкість і доцільність використання і традиційних засобів навчання, наприклад, видань, потенціал яких може бути підвищений завдяки біоадекватності подання навчального матеріалу.

Актуальним є питання застосування в навчальному процесі комп'ютерних та мережних технологій. Так, M. Потьє розглядає особливості навчання мов за допомогою комп'ютера з різних поглядів: лінгвістичного, психологічного, антропологічного та педагогічного. Він зазначає, що саме таке навчання сприятиме повному розкриттю іншомовні компетенції різних видів. Г. Шоміно вважає, що завдяки комп'ютерним програмам учень (студент) може працювати у своєму ритмі й згідно зі своїми потребами. Питання самостійної роботи не є новим, про що свідчать дослідження провідних вітчизняних та зарубіжних спеціалістів у цій галузі.

Самостійна робота студентів, згідно з визначенням І.А. Зимньої, розглядається як навчальна діяльність, що організується самим студентом відповідно до його 18 внутрішніх пізнавальних мотивів, згідно з програмою, що йому запропонована, і здійснюється ним у раціональний для нього час, контролюється ним самим у процесі навчання і за результатами зовнішнього опосередкованого системного керування з боку викладача.

Відповідно до впроваджень у навчальний процес положень Болонської декларації об'єктивною тенденцією є скорочення кількості аудиторних годин і збільшення часу на самостійну роботу студентів. Трансформується роль викладача в навчальному процесі: поступово втрачає актуальність функція викладача як основного джерела інформації, він перетворюється на організатора, консультанта, керівника та експерта самостійної роботи студентів. Таким чином, розроблений Інтернет-ресурс – блог – з метою особистого використання у вигляді щоденника, знайшов своє застосування і в освітянському середовищі.

Наше дослідження доводить, що він має великий потенціал. Саме блог є елементом комбінованого навчання, який сприяє підвищенню мотивації студентів та учнів, дозволяє здійснити принцип індивідуалізації навчання, посилює сприйняття та розуміння навчальної інформації, що сприяє розвитку здібностей.

### **СПИСОК ВИКОРИСТАНОЇ ЛІТЕРАТУРИ:**

- 1. Андрєєва М. В. Технології Веб-квест у формуванні комунікативної та соціокультурної компетенції / М. В. Андрєєва // Інформаційнокомунікаційні технології у навчанні іноземних мов: тези доповідей I Міжнародної науково-практичної конференції. - М., 2004. - С. 121-123.
- 2. Блог. [Електронний ресурс]. Режим доступу: http: //ua.wikipedia. org / wiki / Блог.
- 3. Блоги в навчальному процесі: форум порталу електронного навчання [Електронний ресурс]. - Режим доступу: http://www.e-learning.by/ ForumTheme / Blogiv- uchebnom-processe / Elearning.html.
- 4. Болтак В.С. «Блог як перший крок до електронної дистанційної освіти»[Електронний ресурс]. Доступ HTTP: https://dorobok.edu.vn.ua/article/view/1437
- 5. Васильєва М. В. Веб-квест як спосіб організації самостійної роботи студентів / М. В. Васильєва // Організація самостійної роботи студентів на факультеті вузу: матеріали міжнар. наук.-прак. конф. (Мінськ, 16-17 листопада 2006 року); відп. ред. В. В. Сергеенкова. - Мн. : БГУ. - С. 226-228.
- 6. Вінницька Н. М., Стельмащук С. А. Можливості використання освітніх блогів. Технологія веб 2.0. // Інформатика в школі. — № 7 (43). — 2012. — 80 с
- 7. Веб-квест [Електронний ресурс]. Режим доступу: http: //www.webkvest-bakanova.
- 8. Впровадження технологій Веб 2.0 в професійну діяльність вчителя, [Електронний ресурс]. - Режим доступу: http://iteach.com.ua/mediawiki/ index.php /

Впровадження технологій Веб 2.0 в професійну діяльність вчітеля.

- 9. Гуревич Р. С. Інформаційні технології навчання: інноваційний підхід : навчальний посібник / Р. С. Гуревич, М. Ю. Кадемія, Л. С. Шевченко ; за ред. Р. С. Гуревича. – Вінниця : ТОВ фірма «Планер», 2013. – 499 с.
- 10.Дж. Дьюї. Демократія і освіта: пров. з англ. / Дж. Дьюї. М.: Педагогіка-Прес, 2000. - 384 с.
- 11.Енциклопедія освіти / Акад. пед. наук України : [гол. ред. В. Г. Кремень]. – К. : Юрінком Інтер, 2008. – 1040 с.
- 12.Іванченко Д. А. Перспективи застосування блог-технологій в Інтернетнавчанні / Д. А. Іванченко // Інформатика й освіту. - № 2. - 2007. - С. 120-122.
- 13.Кадемія М. Ю. Веб-квест у професійній підготовці вчителя : навчально-методичний посібник / М. Ю. Кадемія, Л. С. Шевченко. – Вінниця : ТОВ Фірма «Планер», 2013. – 147 с.
- 14.Кадемія М. Ю. Соціальні сервіси Веб 2.0 і Веб 3.0 у навчальній діяльності : навчальний посібник / М. Ю. Кадемія, М. М Козяр, В. М. Кобися, М. С. Коваль. – Вінниця : ТОВ «Планер», 2010. – 230 с.
- 15.Миколаєва Н. В. Освітні квест-проекти як метод і засіб розвитку навичок інформаційної діяльності учнів [Електронний ресурс] / Н. В. Миколаєва // Питання Інтернет-освіти. - 2002. - № 7. - Режим доступу: http://vio.fio.ru/vio\_07.
- 16.Нові педагогічні та інформаційні технології в системі освіти: навчальний посібник для студентів педагогічних вузів і системи підвищення кваліфікації педагогічних кадрів / Е. С. Полат, М. Ю. Бухаркін, М. В. Моісеєва, А. Е. Петров; під. ред. Е. С. Полат. - 2-е изд., Стер. - М.: Видавничий центр «Академія», 2005. - 272 с.
- 17.Омельченко Т. Г. Використання соціальних сервісів ВЕБ 2.0 для проектування інформаційних систем [Електронний ресурс] / Т. Г. Омельченко / Режим доступа: http://www.nbuv.gov.ua/ejournals/ITZN/em12/content/ 09otgsio.htm.
- 18.Осадчий В. В. Передумови та технології створення освітніх Інтернетресурсів / Проблеми інженерно-педагогічної освіти. — 2009. — № 22– 23. — С. 162–170.
- 19. Портал TeAchnology [Електронний ресурс]. Режим доступу: http://tearch-nology.com /web\_ tools/rubrics/webquest.
- 20.<http://osnova.com.ua/items/item-march-2016/>
- 21.[http://ldmu.ucoz.ua/0206/visnik/1algoritm\\_stvorennja\\_blogu-1\\_.pdf](http://ldmu.ucoz.ua/0206/visnik/1algoritm_stvorennja_blogu-1_.pdf)
- 22.<https://ru.calameo.com/read/0040527311f7c63204055>
- 23.[https://osvitoria.media/opinions/ya-vchytel-i-hochu-stvoryty-personalnyj-blog-z-chogo](https://osvitoria.media/opinions/ya-vchytel-i-hochu-stvoryty-personalnyj-blog-z-chogo-pochaty/)[pochaty/](https://osvitoria.media/opinions/ya-vchytel-i-hochu-stvoryty-personalnyj-blog-z-chogo-pochaty/)
- 24.[http://33school.org.ua/metodychna-robota/719-blog-yak-innovatsijnij-zasib-koordinuvannya](http://33school.org.ua/metodychna-robota/719-blog-yak-innovatsijnij-zasib-koordinuvannya-aktivnoji-osviti)[aktivnoji-osviti](http://33school.org.ua/metodychna-robota/719-blog-yak-innovatsijnij-zasib-koordinuvannya-aktivnoji-osviti)
- 25.<https://www.slideshare.net/samostrilochka/ss-42985511>

# <span id="page-36-0"></span>**Додаток А.**

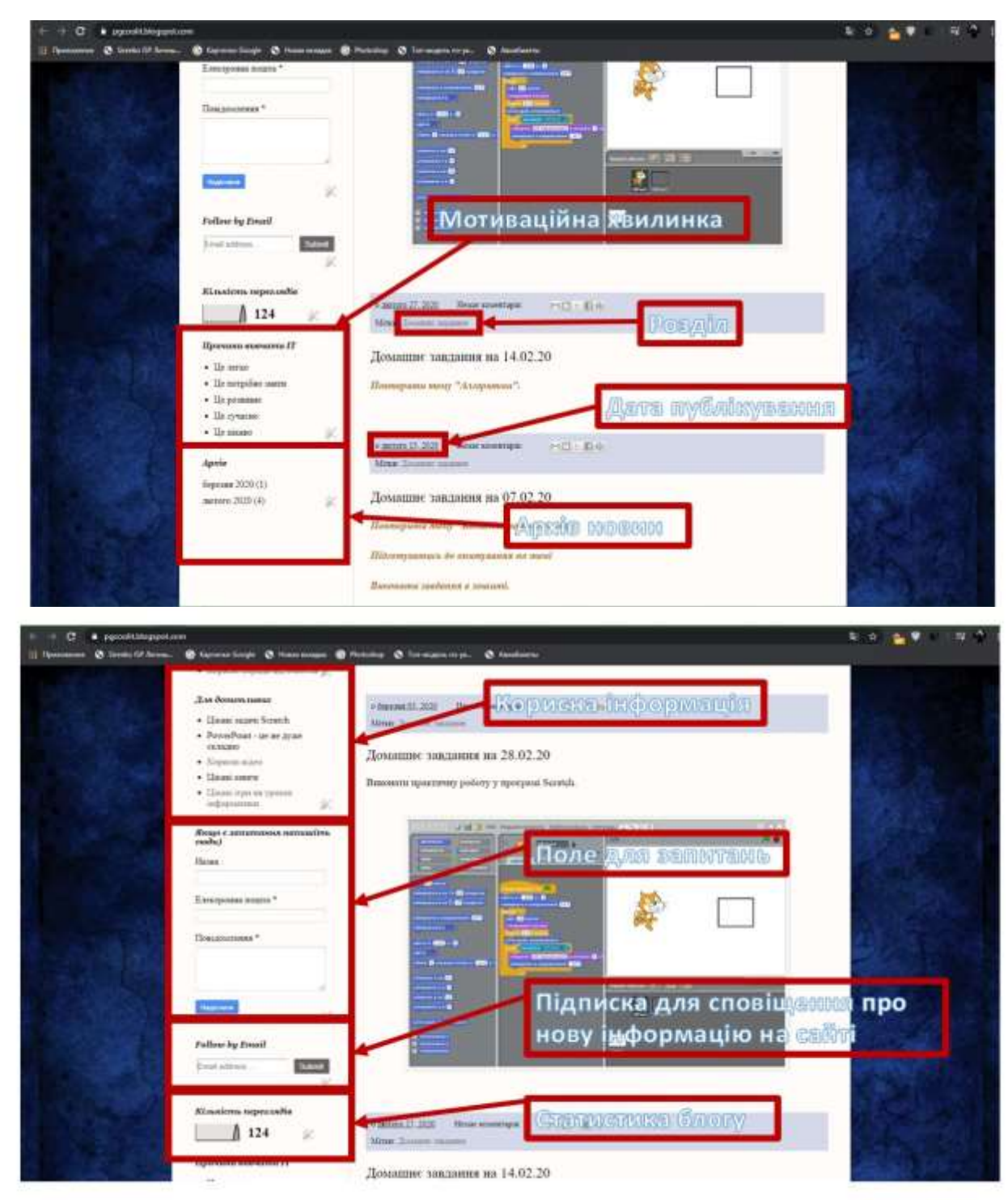

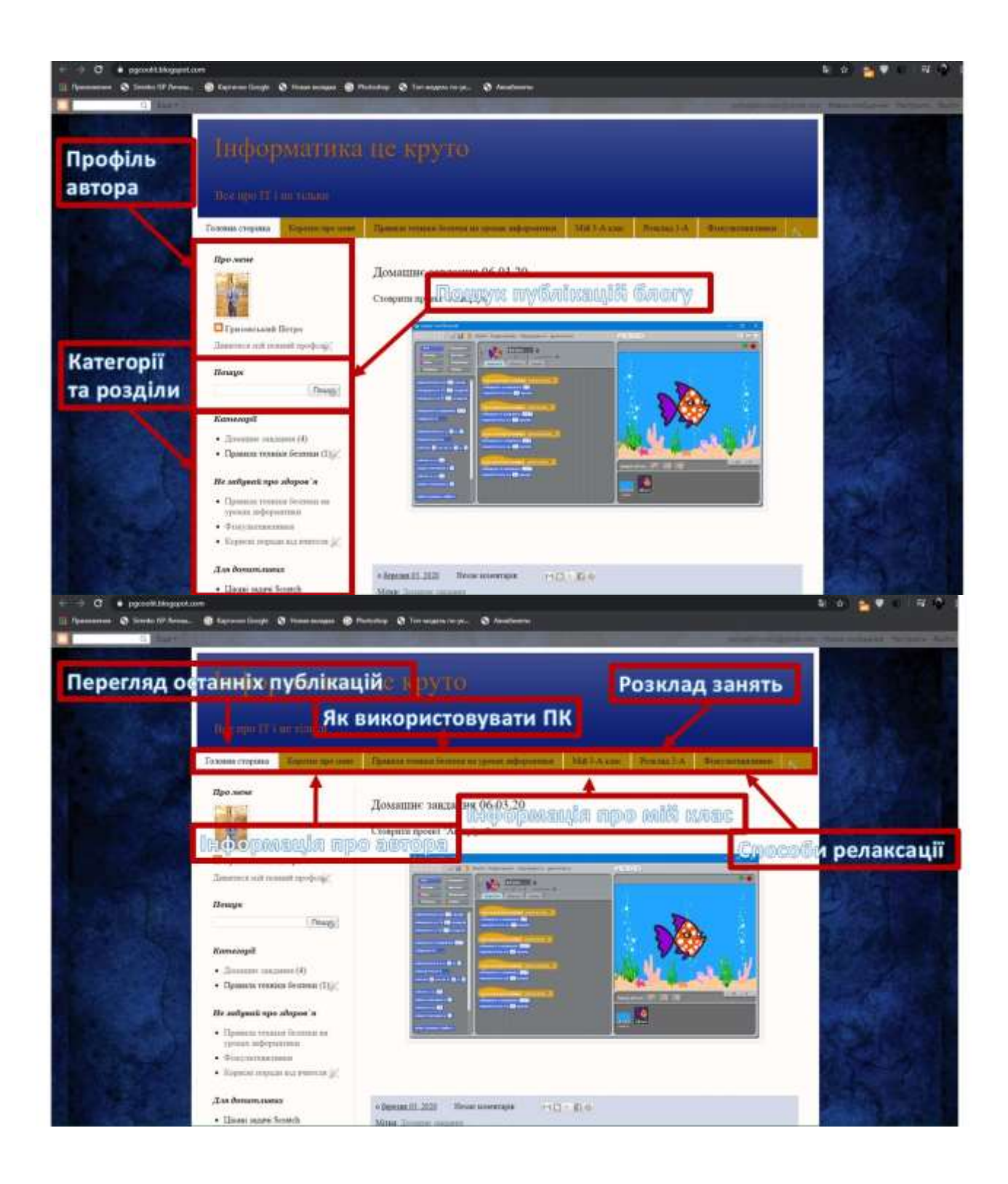

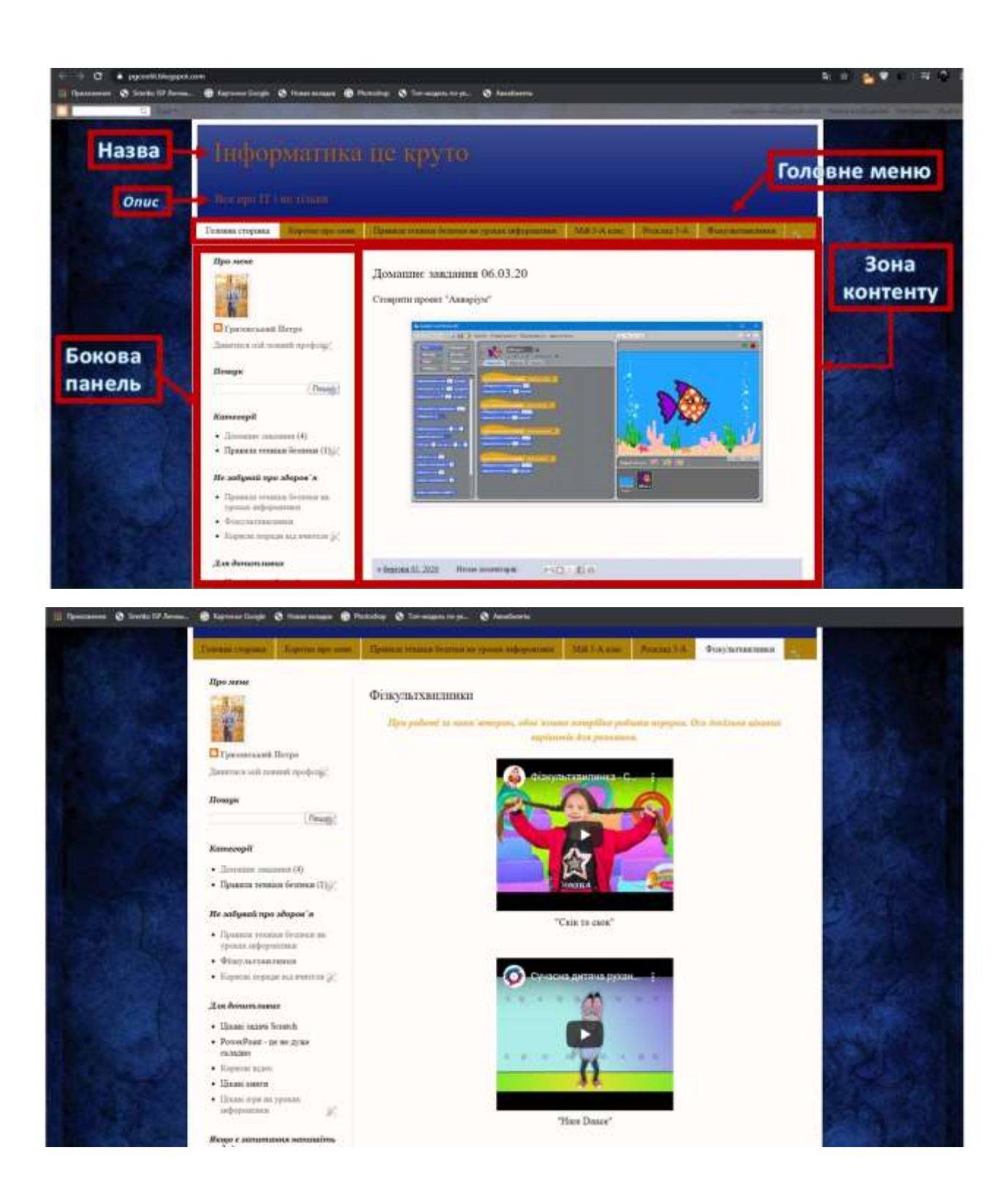

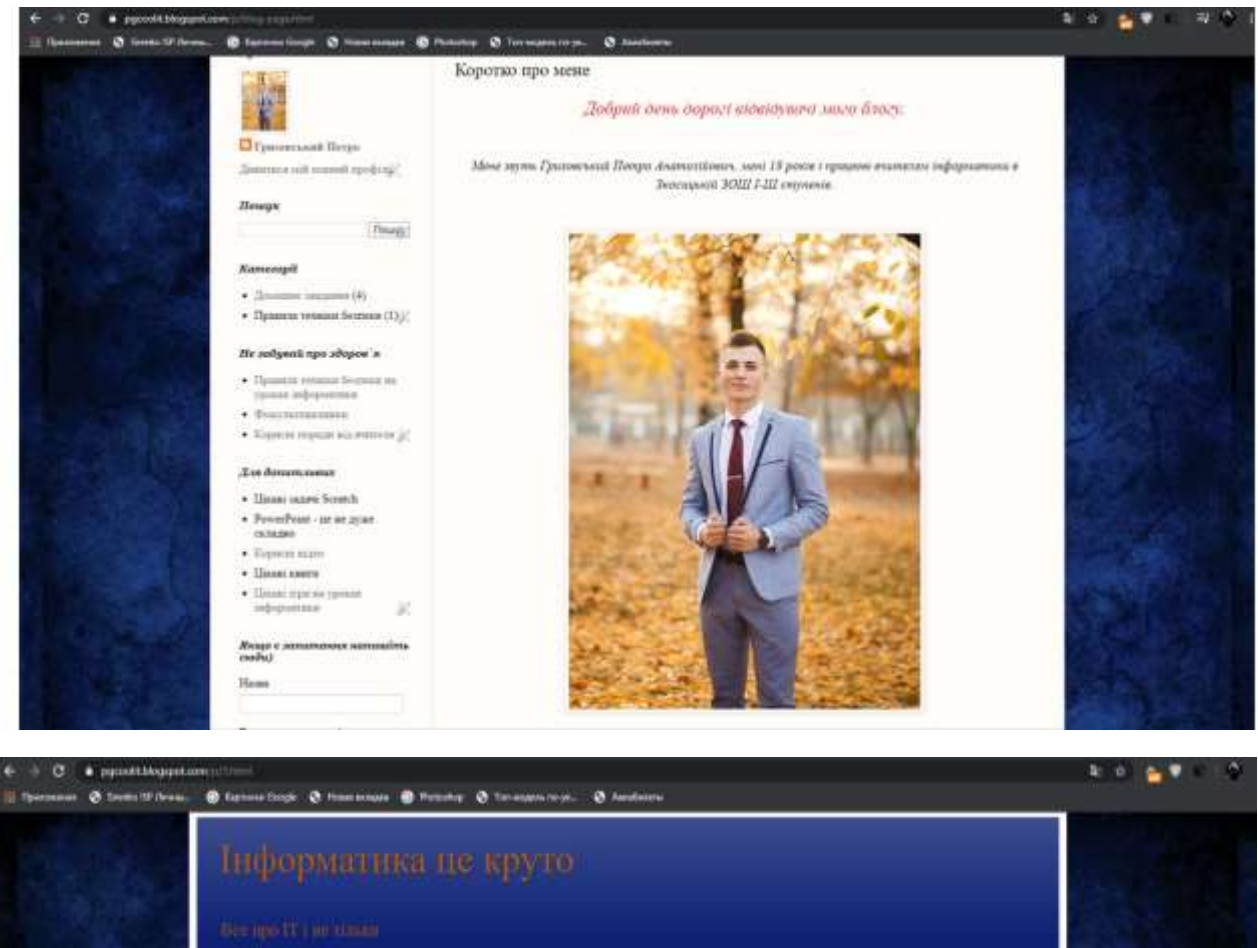

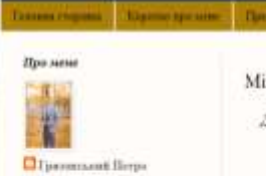

**Ziemaw** 

 $\label{eq:conceq} K \alpha n \epsilon \epsilon \epsilon \rho \bar{\alpha}$  $\star$  Tourseau company (3). · Принцы техник беловой (TXI/) Ие забрані про здарок'я - Преволи технологічники ро $\gamma p$ оли заформаття н  $-$ Фонульских<br/>покол • Корноні сориди від вчители  $\vert j \vert$ 

Дифонациона . Hann saars Soorch · PowerPoint - on an agree

Demma with mount spraking!

 $[1000] \centering% \includegraphics[width=0.35\textwidth]{Figures/fig100111111.pdf} \includegraphics[width=0.35\textwidth]{Figures/fig1001111111111.pdf} \includegraphics[width=0.35\textwidth]{Figures/fig100111111111111.pdf} \includegraphics[width=0.35\textwidth]{Figures/fig100111111111111.pdf} \includegraphics[width=0.35\textwidth]{Figures/fig100111111111111.pdf} \includegraphics[width=0.35\textwidth]{Figures/fig100111111111111.pdf} \includegraphics[width=0.$ 

#### Мій 3-А клас

.<br>Деадиять дітей, але есі різві, проте абсолютно няжен мислике посидниц, мам протодить лоргч.

м петрова перератина - МИ 5-А кон-

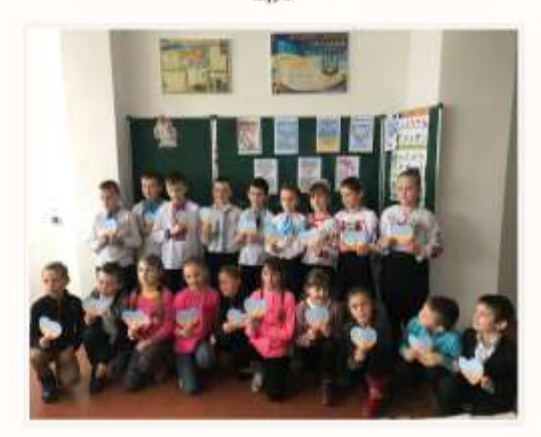

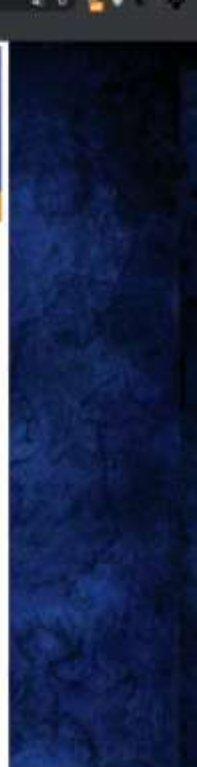

# <span id="page-40-0"></span>**Додаток Б.**

# **Приклади успішних блогів**

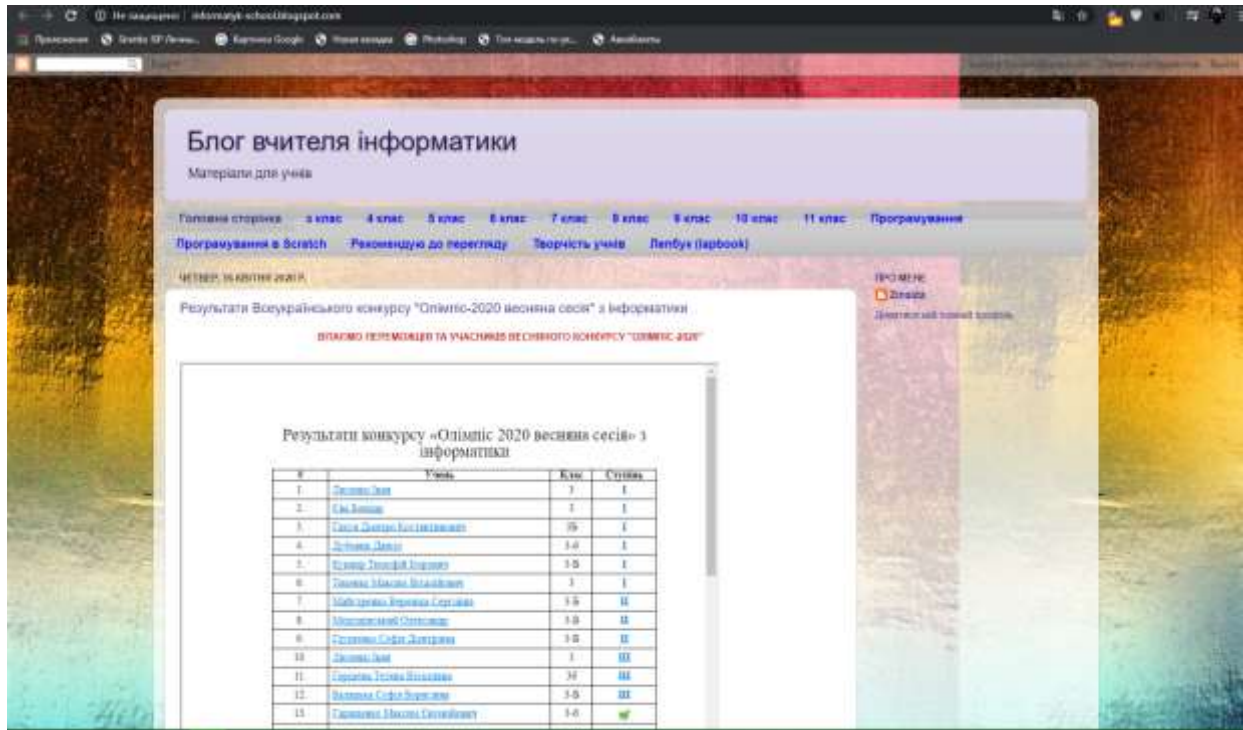

### <http://informatyk-school.blogspot.com/>

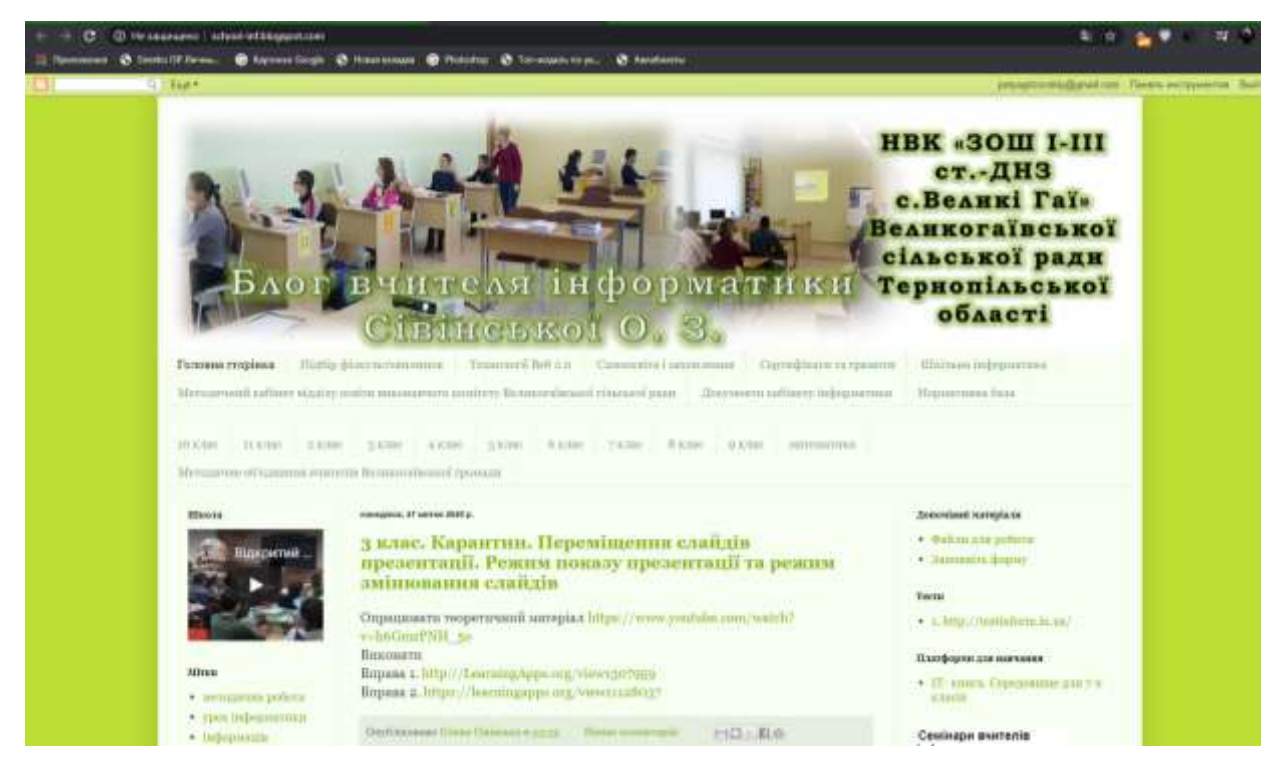

<http://school-inf.blogspot.com/>

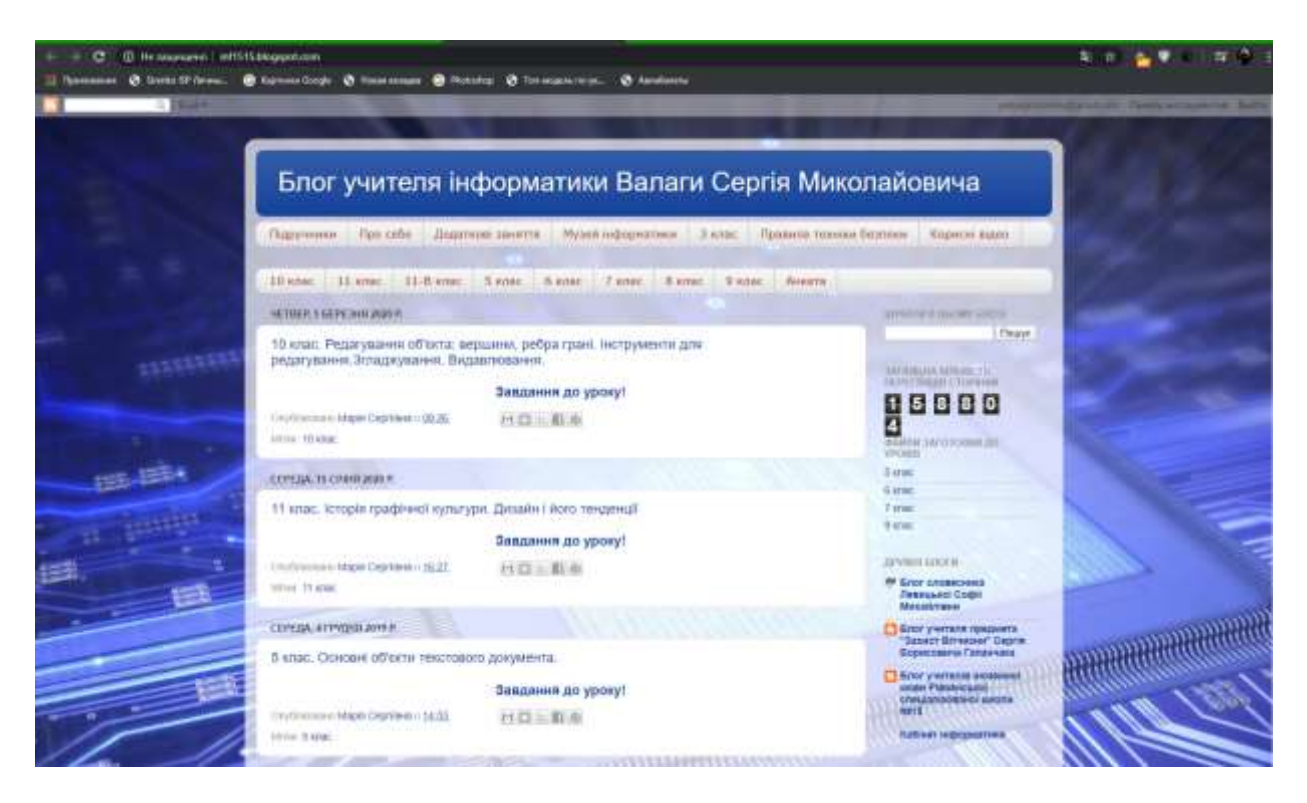

## <http://inf1515.blogspot.com/>

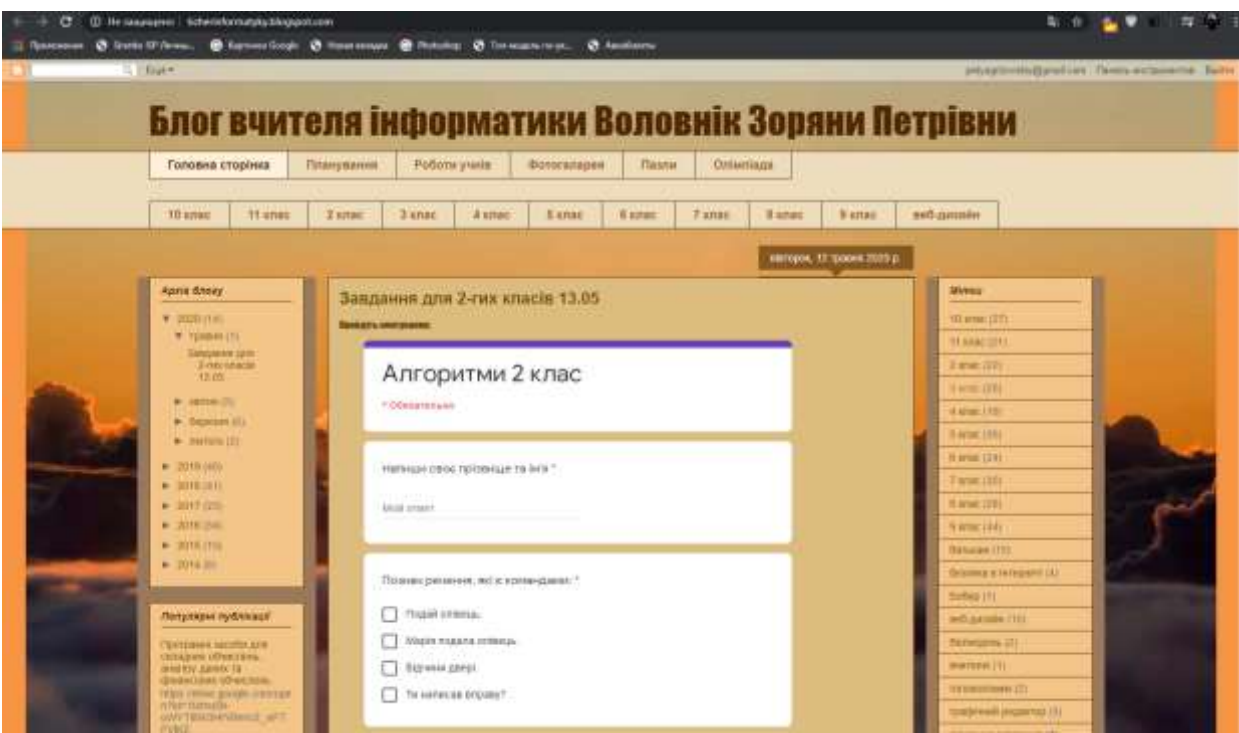

<http://ticherinformatyky.blogspot.com/>

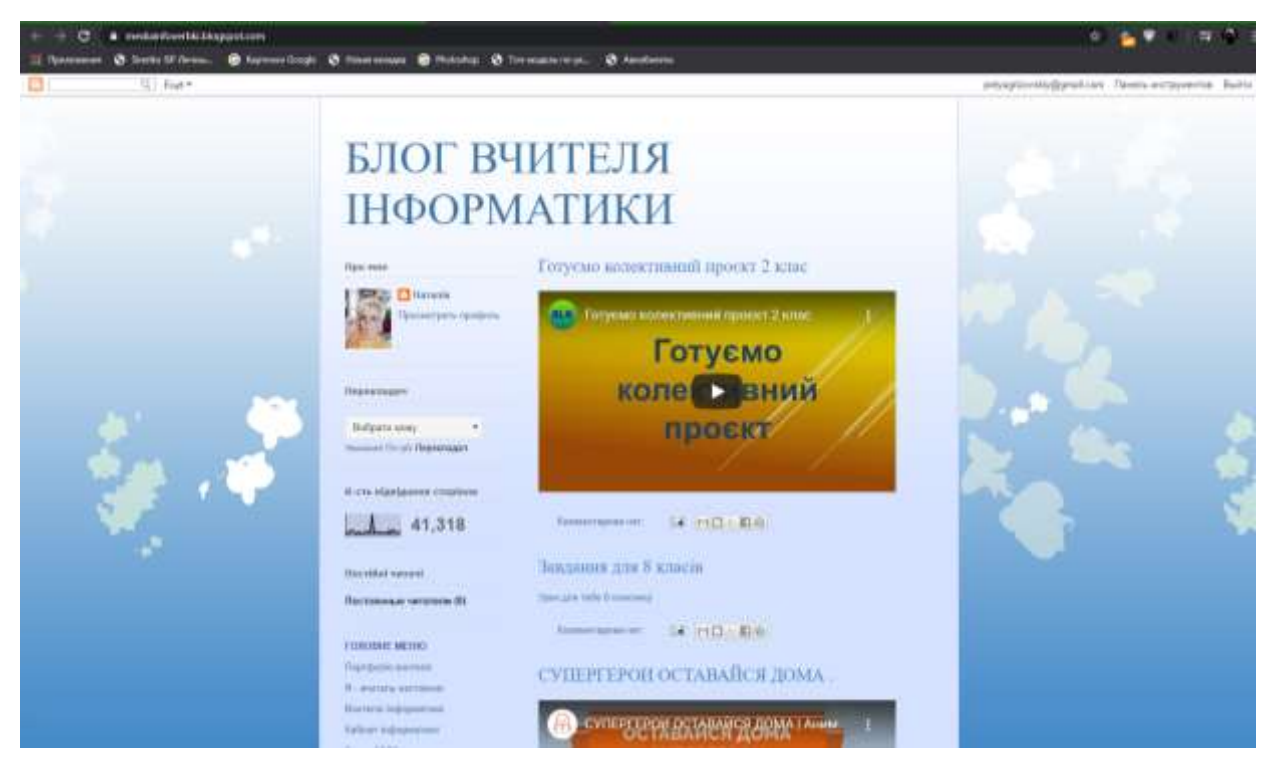

## <https://mediainfoverbki.blogspot.com/>

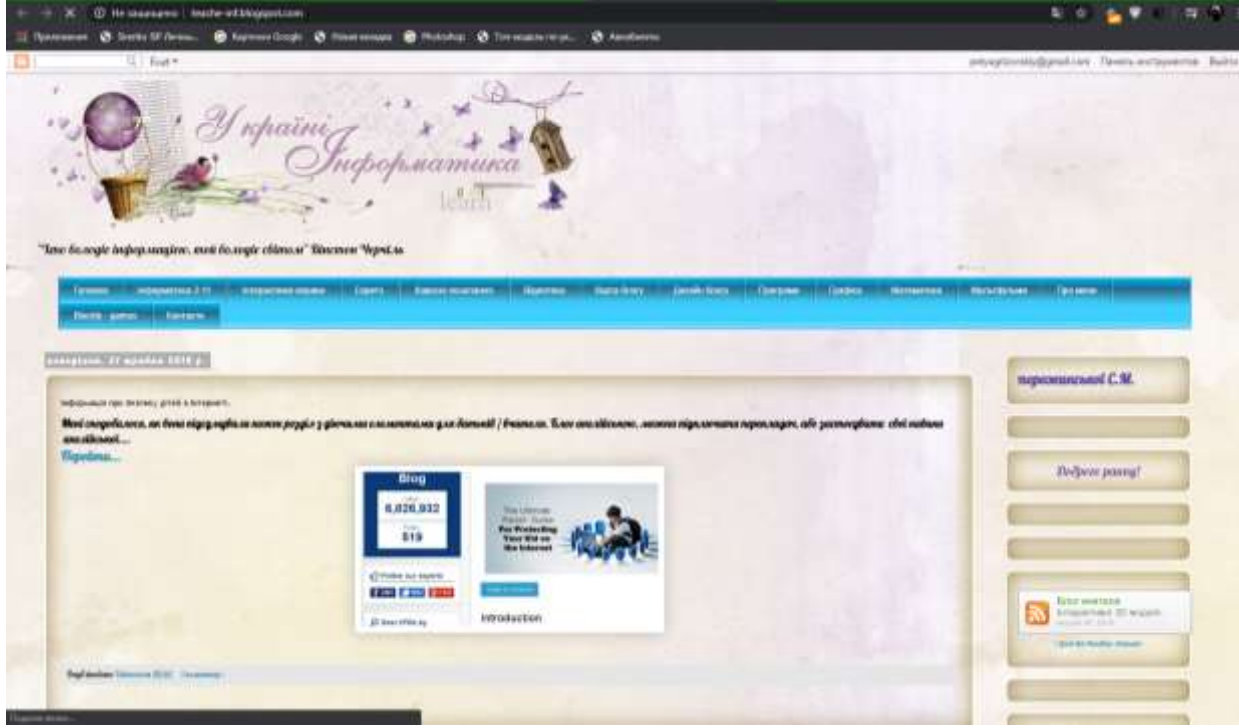

<http://teache-inf.blogspot.com/>

<span id="page-44-0"></span>**Додаток В.**